Министерство образования Республики Беларусь Учреждение образования «Белорусский государственный университет информатики и радиоэлектроники»

Кафедра радиотехнических устройств

**В. В. Дубровский, А. Е. Курочкин**

# **ТЕОРИЯ ЦИФРОВОЙ РАДИОСВЯЗИ И КОМПЬЮТЕРНОЕ МОДЕЛИРОВАНИЕ ЦИФРОВЫХ УСТРОЙСТВ**

Лабораторный практикум для студентов специальности 1-39 01 01-02 Радиотехника (техника цифровой радиосвязи) дневной формы обучения **В. В. Дубровский, А. Е. Курочкин**<br> **КОМПЬЮТЕРНОЕ МОДЕЛИРОВАНИЕ ЦИФРОВЫХ УСТРОЙСТІ**<br> *ПАБОРАГОРИМА ЦИФРОВЫХ УСТРОЙСТІ*<br> *ПАБОРАГОРИМА ШРАЕЛИЗМ*<br>
Радиотехника (тектики шифровой радиосвязи)<br>
Радиотехника (тектики шифровой фо

Минск БГУИР 2010

## УДК [621.396 + 004.94](076.5) ББК 32.884.1я73 + 32.973.26-018.2я73 Д79

#### Рецензент

заведующий кафедрой телекоммуникационных систем ВГКС, кандидат технических наук, доцент, К. И. Пирогов

#### **Дубровский В. В.**

Д79 Теория цифровой радиосвязи и компьютерное моделирование цифровых устройств: лаб. практикум для студ. спец. «Радиотехника» (техника цифровой радиосвязи) дневной формы обучения / В. В. Дубровский, А. Е. Курочкин. – Минск: БГУИР, 2010. − 58 с.: ил. изициат технических наук, доцент, К. И. Пирогов<br> *Пубровский* В. В.<br> *Провых устройств: лаб. практикум для техника инфровой радиосвязии и компьютерное моделировании (техника цифровой радиосвязии) дневной формы обучения /* 

ISBN 978–985–488–624−4

Приводятся краткие теоретические сведения и описания восьми лабораторных работ для исследования базовых функциональных преобразований сигнала в системах цифровой радиосвязи. На основе численных моделей устройств и систем осуществляется количественное измерение качественных показателей элементов телекоммуникационных систем.

Предназначен для студентов специальности «Радиотехника».

**УДК [621.396 + 004.94](076.5) ББК 32.884.1я73 + 32.973.26- 018.2я73**

© Дубровский, В. В., Курочкин А. Е., 2010 © УО «Белорусский государственный

университет информатики

и радиоэлектроники», 2010

#### **ISBN 978–985–488–624−4**

# СОДЕРЖАНИЕ

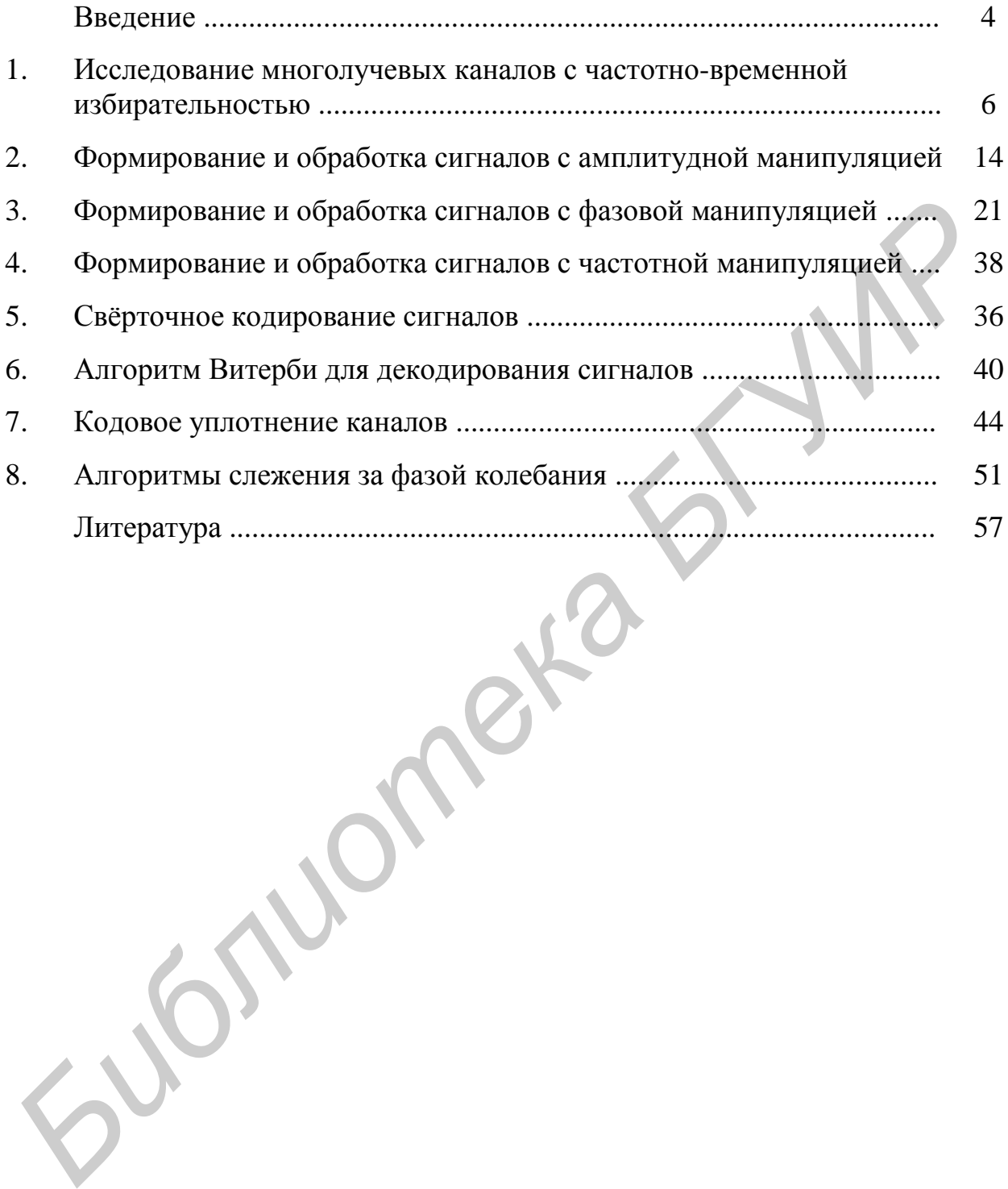

*Теория цифровой радиосвязи и компьютерное моделирование цифровых устройств (ТЦРСиКМЦУ) – это фундаментальная дисциплина, определяющая своим содержанием изучение теоретических основ функционирования и методов численного моделирования систем цифровой радиосвязи (СЦРС), что позволит эффективно проектировать, эксплуатировать и модернизировать цифровые телекоммуникационные системы и устройства*.

В рамках данной дисциплины предполагается изучение следующих вопросов:

− математические модели канала передачи информации и их характеристики;

− основы математической теории связи;

− кодирование источника полезного сигнала;

− канальное кодирование;

− принципы и техника цифровой модуляции;

− методы демодуляции и декодирования сигналов;

− схемо- и системотехническое построение СЦРС;

− анализ физических процессов в устройствах и системах цифровой радиосвязи.

Отдельно рассмотрены вопросы эффективного численного моделирования систем и устройств цифровой радиосвязи. В дисциплине при рассмотрении вышеуказанных вопросов и при решении необходимого круга задач используется современный математический аппарат.

#### **Необходимость изучения теории цифровой радиосвязи**

История цифровой радиосвязи непосредственно связана с развитием цифровой интегральной микросхемотехники и насчитывает около 50 лет. Цифровые методы обработки и передачи информации прочно утвердились в современном обществе и оказывают решающее влияние на тенденции развития средств связи. **СИГИРИМ И УСРПРИМ ПРОВОВАТЬ НА СРЕДАТИВЛЕТЬ ПОДОБИЛЬ ПРОДОБИЛЬ ПРОДОБЛЕТНОГО В ПРАТИТЕЛЬ ПРОДОБЛЕТНОГО ПРАТИТЕЛЬ ПРОДОБИЛЬ ПРОДОБИЛЬ ПРОДОБИЛЬ ПРОДОБИЛЬ ПРОДОБИЛЬ ПРОДОБИЛЬ ПРОДОБИЛЬ ПРОДОБИЛЬ СХОДЕТ СКАЛЬ ДАТЕЛЬНО С СХА** 

В настоящее время в связи с развитием микропроцессорной техники уже созданы многочисленные цифровые системы передачи информации (СПИ) как общего, так и специального назначения. Подобные системы обладают более высокими техническими и эксплуатационными характеристиками по сравнению с аналоговыми. Для систем с множественным доступом создано цифровое коммутационное оборудование под управлением специализированных вычислительных систем. Таким образом, весь аппаратурный комплекс сетей связи реализован исключительно на цифровой основе. При этом параметры каналов практически не зависят от структуры сети связи, что обеспечивает гибкость и надѐжность цифровой передачи информации.

Круг вопросов, с которыми приходится сталкиваться специалистам, занимающимся проектированием, производством и эксплуатацией СЦРС, широк. Необходимо хорошо разбираться в стандартизации и терминологии СЦРС, представлять принципиальные или проблемные вопросы, связанные с  $\overline{M}$ проектированием эксплуатацией указанных систем. Кроме TOFO. современному радиоинженеру приходится сталкиваться  $\mathbf{c}$ огромным количеством различных по функциональному назначению устройств и систем формирования, передачи, извлечения, обработки и хранения информации. При всём своём многообразии, принципы работы для всех функциональных блоков СЦРС одинаковы.

К XXI-му столетию уже сложились базовые принципы цифровой передачи, приёма и обработки информации, а именно: кодирование источника информации и компрессия информационного потока. канальное  $\mathbf{M}$ помехоустойчивое кодирование, модуляция, демодуляция и т. д. Дальнейшее развитие СЦРС направлено на улучшение их качественных показателей за счёт применения новых сигнально-кодовых конструкций, повышения уровня сжатия информационного потока, использования оптимальных с точки зрения помехоустойчивости алгоритмов обработки принимаемого сигнала.

Успешное освоение теории цифровой радиосвязи необходимо для глубокого понимания всего многообразия методов цифровой обработки сигналов, используемых в СЦРС.

internance

# 1. ИССЛЕДОВАНИЕ МНОГОЛУЧЕВЫХ КАНАЛОВ С ЧАСТОТНО-ВРЕМЕННОЙ ИЗБИРАТЕЛЬНОСТЬЮ

## ВВОДНЫЕ ЗАМЕЧАНИЯ

частотно-временной Многолучевый  $(MJIK)$ канал связи  $\mathbf{c}$ избирательностью - наиболее алекватная модель каналов передачи информации, используемых  $\mathbf{B}$ системах отражает радиосвязи. Модель многопутевое распространение радиоволн, задержку сигнала во времени, доплеровский сдвиг частоты, что чаще всего является результатом взаимного движения между передающим и приёмным устройствами. Многолучевый канал есть дисперсионный канал с замираниями (ДКЗ).

Моделирование ДКЗ основано на использовании сведений о расчётных физических или наблюдаемых параметрах канала. В середине 60-х г.г. прошлого века использовалась детерминированная параметры модели канала (время задержки сигнала, коэффициент передачи). В последствии оказалось, что эффективнее вводить в модель изменяемые во времени параметры, что хорошо согласовалось с нестационарной природой канала с замираниями.

ДКЗ описывается как линейный фильтр с изменяющимися во времени математической модели параметрами. На параметры канала передачи влияют только физические информации He характеристики среды распространения радиоволн, но и подвижность приёмного (передающего) устройства. В системах подвижной радиосвязи сигнал в точке приёма состоит из суммы сигналов, приходящих несколькими путями за счёт отражений от объектов. различных Природных  $\overline{M}$ искусственных Такой механизм формирования сигнала в антенне приёмника есть результат прохождения сигнала через многолучевый канал связи. Сигнал, прошедший через МЛК, представляет собой гауссовский случайный процесс с нулевым математическим ожиданием, что следует из центральной предельной теоремы А. М. Ляпунова. В полное описание канала связи сводится к определению случае **MOTE** комплексного коэффициента передачи канала, которого И3 находится корреляционная функция или спектральная плотность мощности сигнала в точке приёма.

#### Геометрия двухлучевого распространения радиоволн в канале связи

На рисунке 1.1 изображена геометрия распространения радиоволны для случая двух путей прихода сигнала в точку приёма.

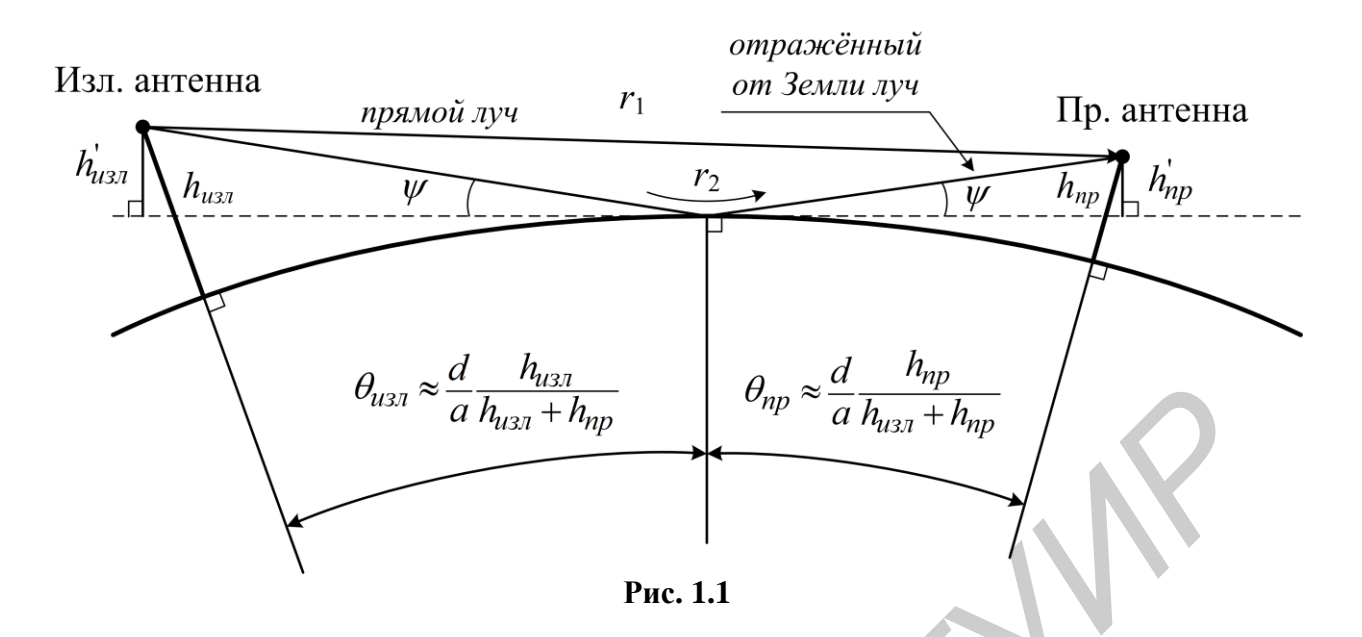

Длина прямого пути − r<sub>1</sub>. Второй путь образуется из падающего на поверхность Земли луча и луча отражѐнного от неѐ. Длина пройденного радиоволной пути в этом случае равна  $r_2$ .

Очевидно, в точке приѐма сигнала будет наблюдаться сложение полей двух лучей. Сигналы прямого и отражѐнного лучей будут различаться по амплитуде и фазе. Для того чтобы определить коэффициент передачи канала связи, приведѐм геометрию задачи для плоской и гладкой подстилающей поверхности (см. рис. 1.2).

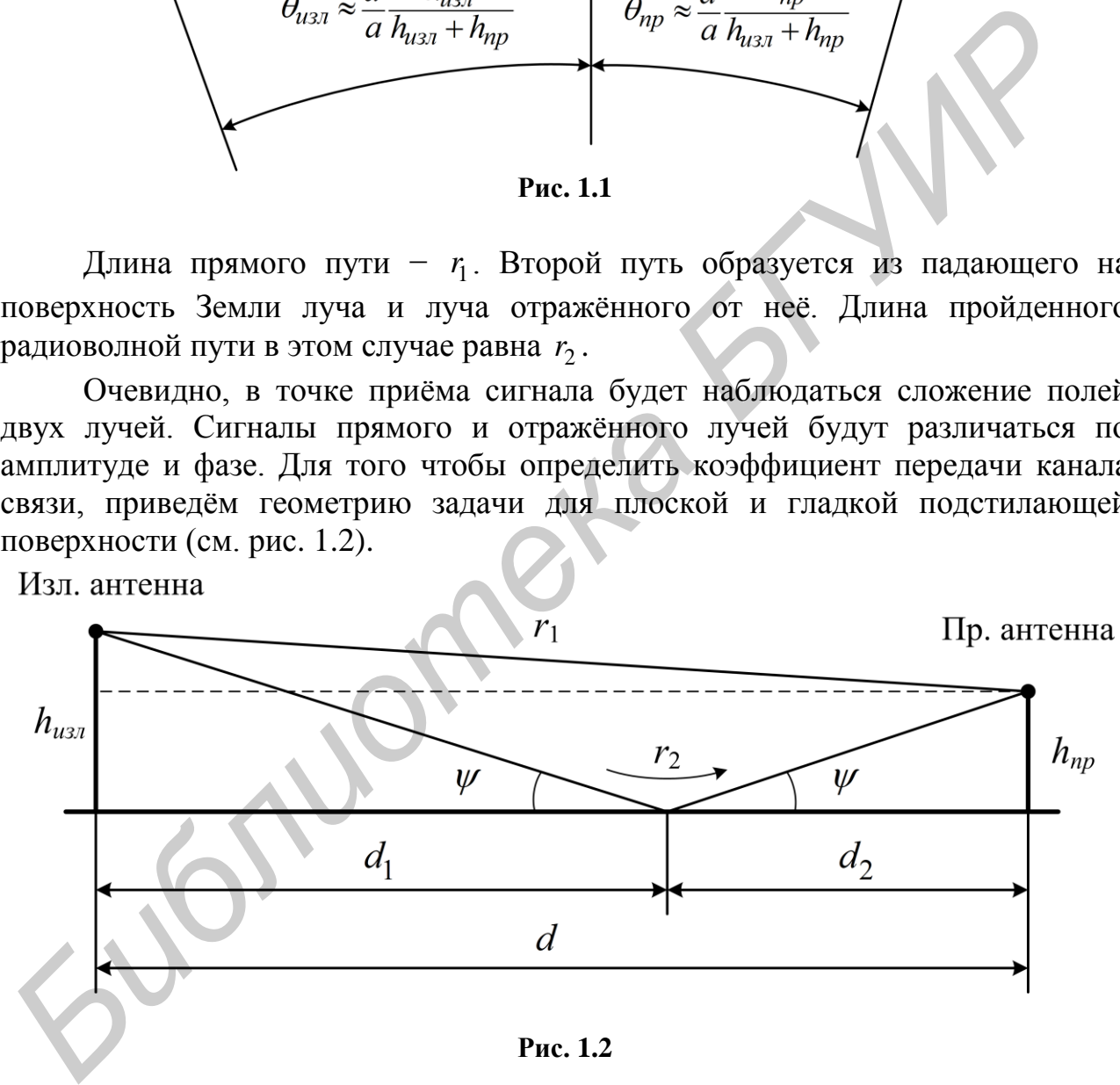

**Рис. 1.2**

При отражении радиосигнала от плоской подстилающей поверхности (Земля, водная гладь) для горизонтально поляризованной волны происходит поворот фазы электрического поля на  $180^\circ$ . Если длины путей  $r_1$  и  $r_2$ приблизительно равны, то приходящие с двух направлений сигналы складываются в противофазе, что может привести к сильному подавлению полезного сигнала. Подобная интерференционная картина наблюдается в случае, если высоты излучающей и приёмной антенн невелики в сравнении с расстоянием между ними. Однако отражённый луч всегда слабее прямого из-за рассеяния энергии падающей на поверхность волны. Указанные два фактора при оценке характеристик канала вступают в противодействие друг с другом, поэтому при анализе канала с замираниями в условиях прямой видимости геометрическая модель, изображённая на рисунке 1.2, даёт приемлемые с точки зрения точности результаты.

Если эффективный радиус Земли много больше высоты подвеса антенн, что характерно для большинства систем радиосвязи, то можно считать, что  $h_{u_{37}} \approx h_{u_{37}}$  и  $h_{np} \approx h_{nn}$ . Разница длин путей прямого и отражённого лучей определяется следующим выражением:

$$
r_2 - r_1 = \sqrt{(h_{u31} + h_{np})^2 + d^2} - \sqrt{(h_{u31} - h_{np})^2 + d^2} \approx
$$
  

$$
\approx d \left[ 1 + \frac{1}{2} \left( \frac{h_{u31} + h_{np}}{d} \right)^2 \right] - d \left[ 1 + \frac{1}{2} \left( \frac{h_{u31} - h_{np}}{d} \right)^2 \right] = \frac{2h_{u31}h_{np}}{d}.
$$
 (1.1)

Разница в длине путей даёт следующую величину сдвига фаз электрического поля:

$$
\Delta = \frac{4\pi h_{u3} h_{np}}{\lambda d} = 1,3343\pi \times 10^{-5} \frac{f_{\text{[MTII]}} h_{u3} h_{np}}{d_{\text{[KM]}}},\tag{1.2}
$$

гле  $\lambda$  - средняя длина волны сигнала.

Угол падения волны  $\psi$  на подстилающую поверхность

$$
\psi = \arctg \left[ \frac{h_{u_{31}}}{d_1} \right] = h_{u_{31}} \frac{h_{u_{31}} + h_{np}}{h_{u_{31}}d} = \frac{h_{u_{31}} + h_{np}}{d} \,. \tag{1.3}
$$

Для диапазонов ОВЧ и УВЧ квадрат отношения значений электрического поля для двухпутёвого распространения и распространения в свободном пространстве определяется следующим выражением:

$$
\left| \frac{E_{np}}{E_{ce}} \right|^2 \approx \left| 1 + \mathbf{R} \exp \ j\Delta \right|^2 = 1 + \left| \mathbf{R} \right|^2 + 2\left| \mathbf{R} \right| \cos \Delta + \xi \tag{1.4}
$$

где R - комплексный коэффициент отражения, определяемый через угол отражения  $\mathcal{U}$  $\mathbf{V}$ комплексное волновое сопротивление подстилающей поверхности **z**.

$$
\mathbf{R} = \frac{\sin \psi - \mathbf{z}}{\sin \psi + \mathbf{z}} \equiv |\mathbf{R}| \exp j\xi . \tag{1.5}
$$

$$
\mathbf{z} = \begin{cases} \sqrt{\xi_{\text{IOB}} - \cos^2 \psi} \approx \sqrt{\xi_{\text{IOB}} - 1}, & \text{(2opusohmanbhaa nonspusau,us);} \\ \sqrt{\xi_{\text{IOB}} - \cos^2 \psi} \approx \sqrt{\xi_{\text{IOB}} - 1} / \xi_{\text{IOB}}, & \text{(sepmuka,ibhaa nonspusau,us).} \end{cases} \tag{1.6}
$$

Здесь  $\xi_{\text{top}}$  - комплексная диэлектрическая постоянная частично проводящей поверхности, определяемая следующим образом:

$$
\xi_{\text{IOB}} = \varepsilon - j \frac{\sigma}{2\pi f \varepsilon_0} = \varepsilon - 1,796 \times 10^4 \frac{j\sigma}{f_{\text{[MTu]}}},\tag{1.7}
$$

где  $\varepsilon$  и  $\sigma$  - относительные диэлектрическая проницаемость и проводимость подстилающей поверхности.

Типичные значения параметров земной поверхности следующие:  $\varepsilon = 15$ ,  $\sigma = 0.005$ , что даёт  $\epsilon_{\text{roB}} = 15 - j90/f_{[MTu]}$ . На рисунках 1.3 и 1.4 приведены аргумент величины **z** для горизонтально и вертикально модуль и поляризованной волны соответственно.

Из графиков следует, что для частот сигнала выше 100 МГц и при малых коэффициент отражения **R** становится **VГЛАХ** падения волны  $\psi$ приблизительно равным минус 1. Следовательно выражение (1.4) можно упростить:

<span id="page-8-0"></span>
$$
\left|\frac{E_{np}}{E_{ce}}\right|^2 \approx 2(1 - \cos \Delta) = 4 \sin^2 \left[\frac{\Delta}{2}\right] = 4 \sin^2 \left[\frac{2\pi h_{u3n} h_{np}}{\lambda d}\right].
$$
\n(1.8)

Формула позволяет определить степень затухания сигнала  $\boldsymbol{\beta}$ двухпутёвом канале относительно затухания npu свободном распространении.

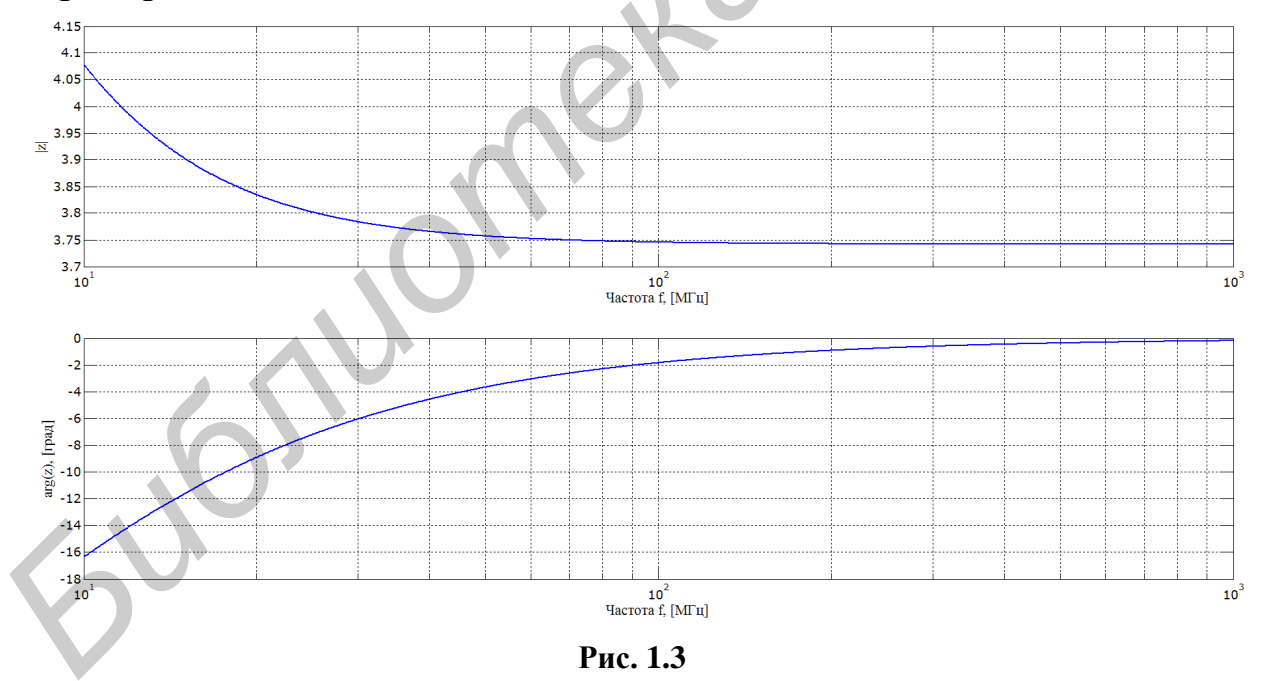

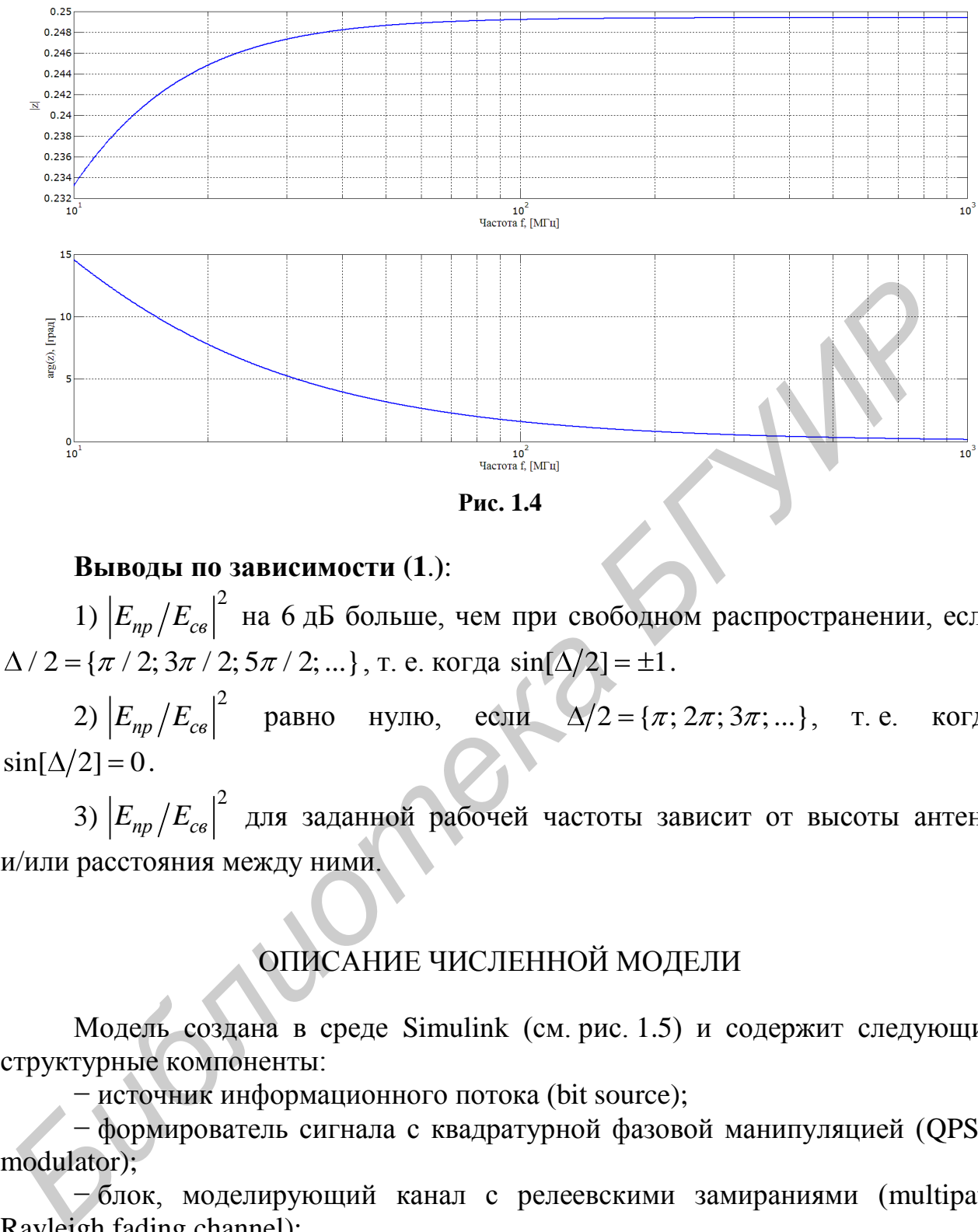

**Рис. 1.4**

#### **Выводы по зависимости [\(1](#page-8-0)**.**)**:

1)  $|E_{np}/E_{cs}|^2$  на 6 дБ больше, чем при свободном распространении, если 1)  $|E_{np}/E_{ce}|$  на 6 дь оольше, чем при свооодно<br>  $/ 2 = { \pi / 2; 3\pi / 2; 5\pi / 2; ... }$ , т. е. когда  $\sin[\Delta/2] = \pm 1$ .

2)  $|E_{np}/E_{cs}|^2$  равно нулю, если  $\Delta/2 = {\pi; 2\pi; 3\pi; ...}$ , т.е. когда  $\sin[\Delta/2] = 0$ .

3)  $\left|E_{np}/E_{cs}\right|^2$  для заданной рабочей частоты зависит от высоты антенн и/или расстояния между ними.

# ОПИСАНИЕ ЧИСЛЕННОЙ МОДЕЛИ

Модель создана в среде Simulink (см. рис. 1.5) и содержит следующие структурные компоненты:

− источник информационного потока (bit source);

− формирователь сигнала с квадратурной фазовой манипуляцией (QPSK modulator);

− блок, моделирующий канал с релеевскими замираниями (multipath Rayleigh fading channel);

− блок, моделирующий канал с райсовскими замираниями (multipath Rician fading channel);

− регистраторы сигнала, позволяющие строить диаграмму рассеяния комплексной амплитуды сигнала в режиме реального времени.

**Multipath Rayleigh and Rician Fading Channels**

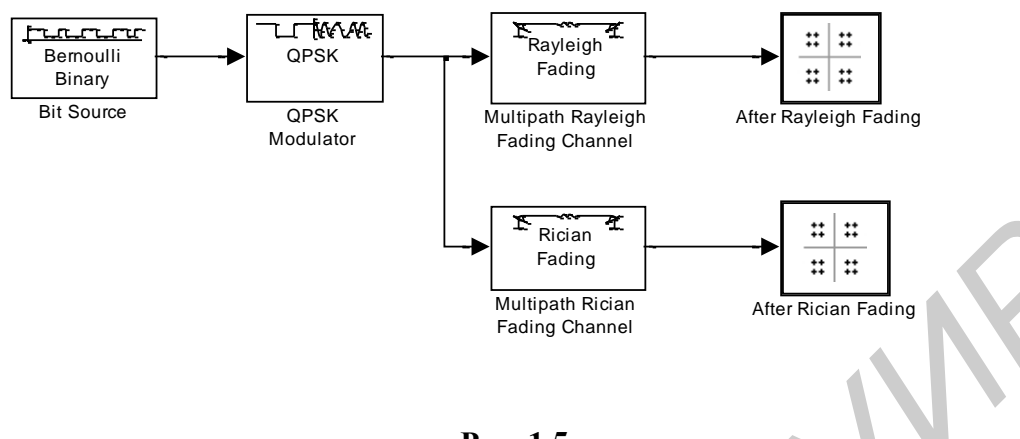

**Рис. 1.5** 

Пространство сигналов и соответствующие им информационные биты изображены на рисунке 1.6.

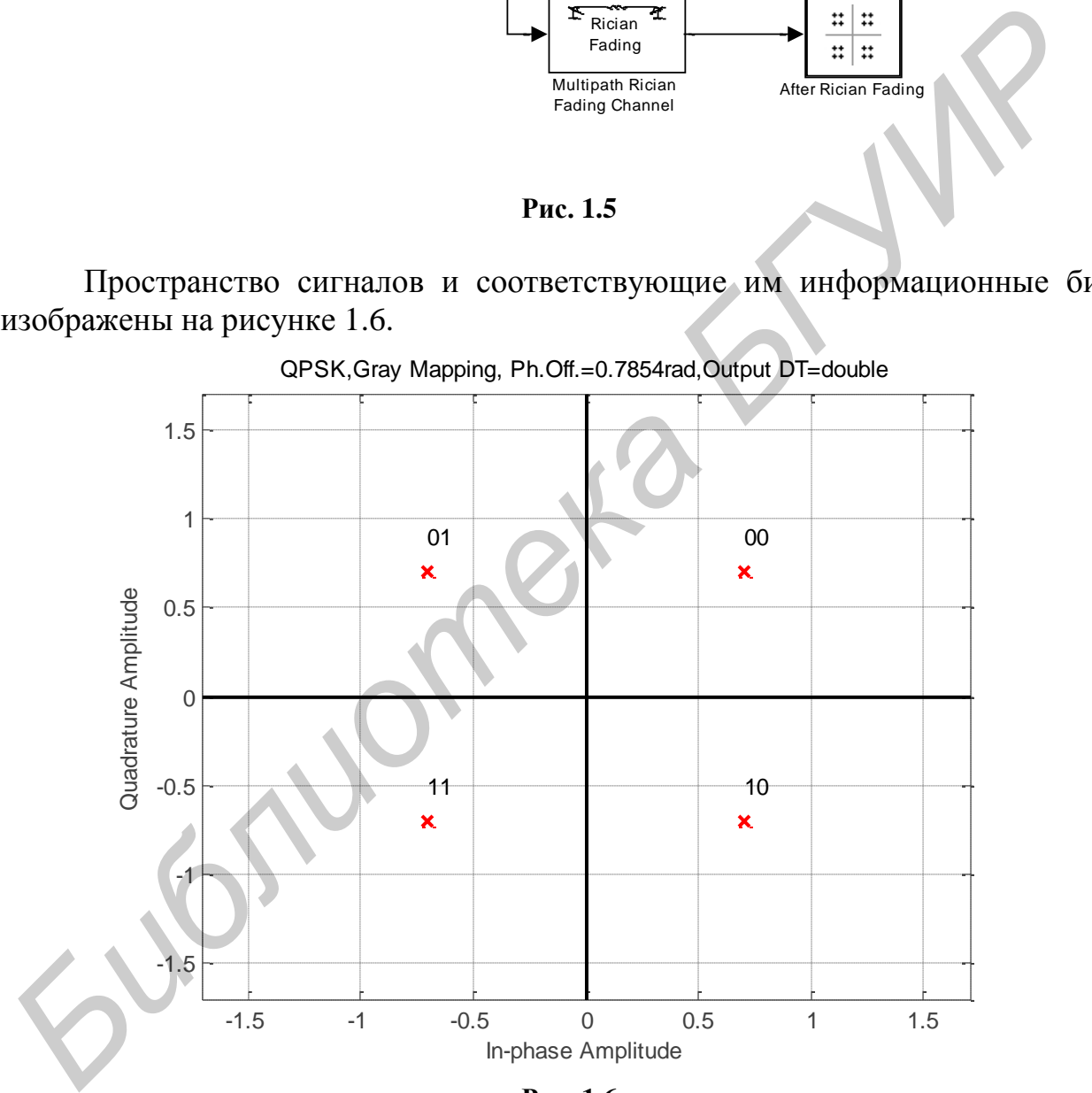

**Рис. 1.6**

Скорость информационного потока − 500 кбит/с; количество бит в одном пакете данных − 200.

В модели приняты следующие обозначения переменных:

1) **maxDopplerShift** − максимальное значение доплеровского сдвига частоты (по умолчанию 200 Гц);

2) **delayVector** − вектор задержек сигнала в каждом из подканалов (путей) в секундах;

3) **gainVector** − вектор средних значений коэффициентов передачи каждого из подканалов в децибелах.

4) **LOSDopplerShift** − доплеровский сдвиг частоты «главного» луча в герцах.

Параметры модели можно изменять через меню: File − Model Properties − Callbacks.

## ПОРЯДОК ВЫПОЛНЕНИЯ РАБОТЫ

Установите следующие параметры модели: bitRate =  $500000$ ; bitsPerFrame = 200;  $maxDopplerShift = 200$ : delayVector =  $[0:3]*(4e-6)$ ; gainVector =  $[0:3]$ \*(-3); LOSDopplerShift = 100; KFactor =  $10$ ;

Запустите модель и через несколько секунд нажмите кнопку «Pause». Внимательно изучите и зарисуйте отображаемые графики: импульсную характеристику канала, коэффициент передачи канала, уровень сигналов на выходе канала, спектр доплеровского сдвига и др. Поясните, какие физические характеристики отложены по осям. **ПОРЯДОК ВЫПОЛНЕНИЯ РАБОТЫ<br>
Установите следующие параметры модели:<br>
bitRee = 200000;<br>
maxDopplerShift = 200;<br>
maxDopplerShift = 200;<br>
dainy-cetor = [0:3]\*(-3);<br>
gainVector = [0:3]\*(-3);<br>
LOSDopplerShift = 100;<br>** *KFacto*

## **Исследование канала с релеевскими замираниями**

1.1. Исследуйте однолучевый канал, установив следующие параметры модели:

 $bitRate = 500000$ : bitsPerFrame = 200; maxDopplerShift = 200; delayVector =  $[0]^*(4e-6)$ ; qainVector =  $[0]$ \* $(-3)$ ; LOSDopplerShift = 10; KFactor =  $10$ ;

Изменяя значение LOSDopplerShift от 0 до 250 с шагом 50 Гц, зарисуйте частотную и импульсную характеристики канала. Укажите, что изменяется на графиках и почему.

Изобразите сигнальное созвездие, выполнив двойной щелчок на блоке Scatter Plot Scope во время вычислений.

Исследуйте влияние параметра delayVector и gainVector характеристики канала, изменяя параметр delayVector в пределах от 0 до 10<sup>-5</sup>, а  $gainVector - or 0$  до 12.

1.2. Исследуйте двухлучевый канал, установив следующие параметры модели:

```
bitRate = 500000;
bitsPerFrame = 200; 
maxDopplerShift = 200; 
delayVector = [0; 1]*(4e-6);
qainVector = [0; 1]*(-3);LOSDopplerShift = 200;
KFactor = 10;
```
Опытным путѐм определите глубину замираний канала (минимальное значение коэффициент передачи). Определите максимальный коэффициент передачи канала. Чем можно объяснить результаты?

Исследуйте влияние на импульсную характеристику и коэффициент передачи параметров maxDopplerShift, LOSDopplerShift.

Изменяя задержку и средний коэффициент передачи второго луча, определите их влияние на характеристики канала. Указанные параметры первого луча должны быть равны нулю.

Для одного из вариантов параметров изобразите спектр доплеровского сдвига частоты. Изучите сигнальное созвездие.

1.3. Исследуйте четырехлучевый канал, установив следующие параметры модели:

```
bitRate = 500000;
bitsPerFrame = 200; 
maxDopplerShift = 200; 
delayVector = [0:3]*(4e-6);
gainVector = [0:3]*(-3);LOSDopplerShift = 100;KFactor = 10;
```
Для указанных параметров модели определите глубину замираний и максимальный коэффициент передачи канала.

Изменяя параметр delayVector от  $[0:3]*(1e-6)$  до  $[0:3]*(10e-6)$ , исследуйте его влияние на коэффициент передачи канала. То же самое проделайте с параметром gainVector, изменяя от [0:3]\*(-1) до [0:3]\*(-5). **CONDEXERT = 200;**<br> *БАБЛИЗЕТО + 114 (-3);*<br> *БРОБОРЕБНИЕ* = 200;<br> *КБАСОГ* = 10; 114 (-3);<br> *КБАСОГ* = 10; 01<br> *ОПЫТНЫМ ПУРЕМ ОПРЕДЕЛИЕ ГЛОБОРДЕЛИЕ МАКНОГО МАРАНИЯ ВРАЗДЕТОВ:*<br> *ВРОБОРИ ПОДАКТОР В МАКНО ОБЖАСИТЬ РЕЗУЛЬ* 

## **Исследование канала с райсовскими замираниями**

Двойным щелчком мыши по блоку «Rayleigh Fading» откройте его свойства. Снимите галочку «Open channel visualization at start of simulation». Установите аналогичную галочку в свойствах блока «Rician Fading».

Повторите п.п. 1.1−1.3 для канала с райсовскими замираниями.

## **2. ФОРМИРОВАНИЕ И ОБРАБОТКА СИГНАЛОВ С АМПЛИТУДНОЙ МАНИПУЛЯЦИЕЙ**

# ВВОДНЫЕ ЗАМЕЧАНИЯ

Численная модель позволяет формировать и осуществлять оптимальную обработку сигнала с амплитудной манипуляцией (АМн):<br>  $s(t) = A_i \cos \omega_0 t + \varphi_0 \, , \, A_i \in [0; M - 1], \, i = 1, 2, 3$ 

$$
s(t) = A_i \cos \omega_0 t + \varphi_0 \, , \, A_i \in [0; M - 1], \, i = 1, 2, 3, \dots \tag{2.1}
$$

где  $M$  – количество сигналов в сигнальном пространстве (см. рис. 2.1).

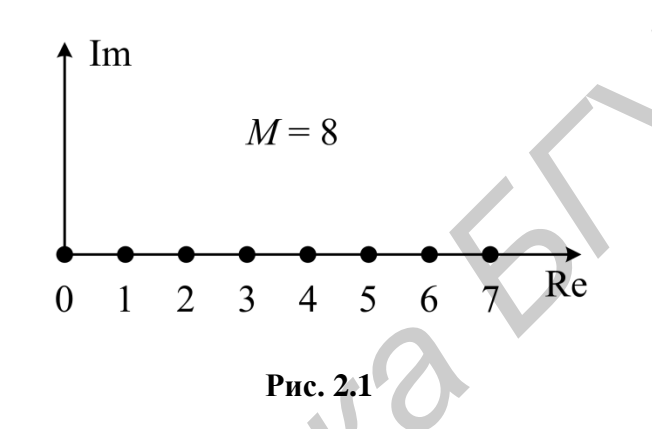

Модель позволяет оценивать помехоустойчивость обработки сигнала при наличии аддитивных и мультипликативных помех в канале связи.

# ОПИСАНИЕ МОДЕЛИ

Модель состоит из следующих крупных структурных элементов. 1) Формирователь сигнала (модулятор) изображѐн на рисунке 2.2.

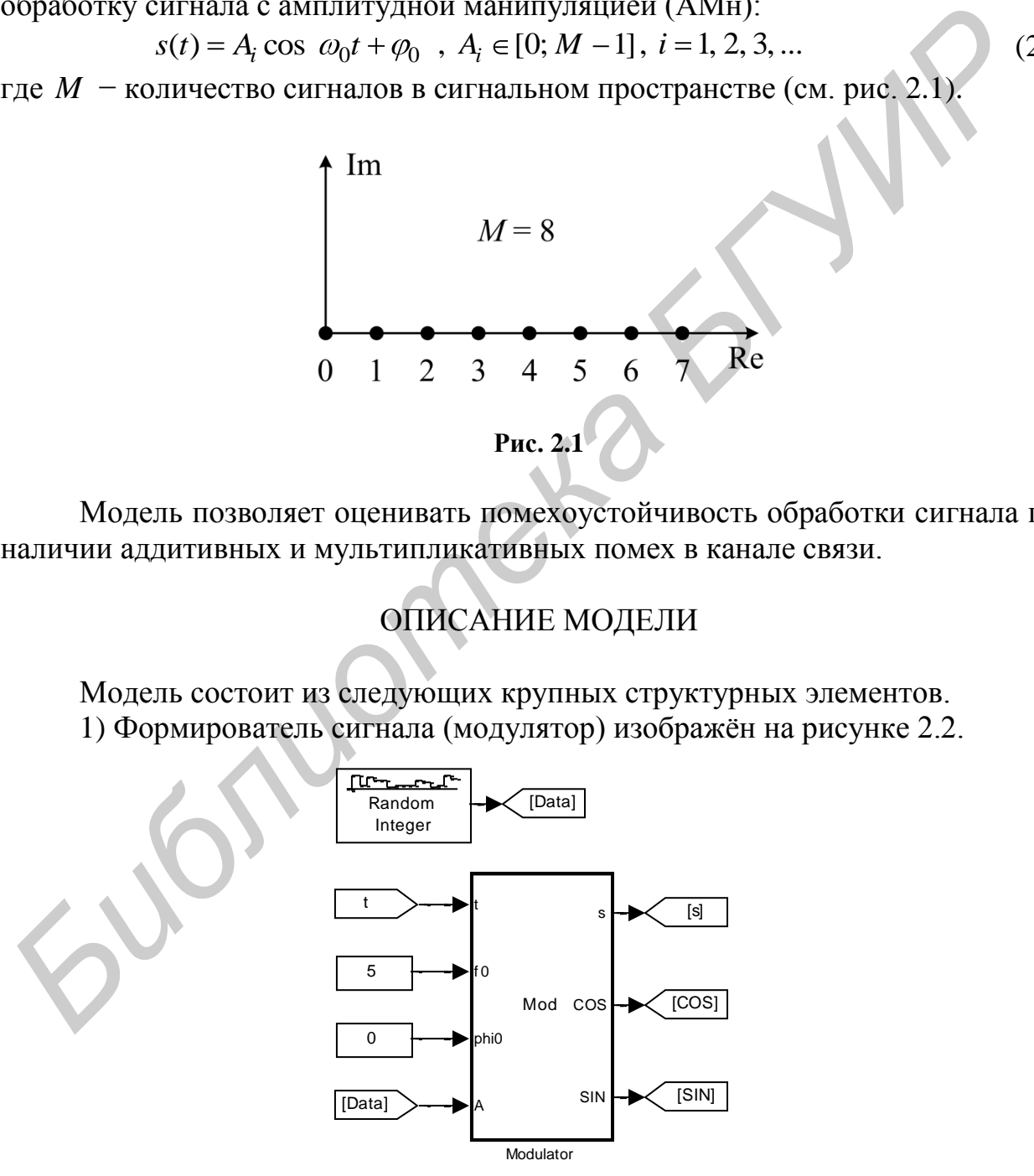

**Рис. 2.2**

На рисунке 2.2: « $t$ » – время; « $f0$ » – частота несущего колебания; «phi $0$ » – начальная фаза несущего колебания; «Data» - М-уровневый сигнал, представляющий информационный поток.

2) Формирователь комплекса помех (рис. 2.3)

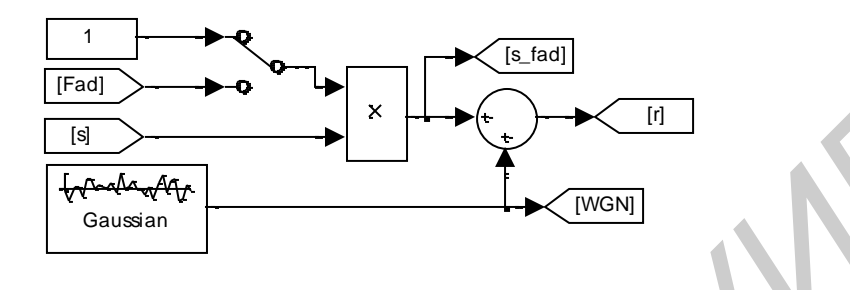

Рис. 2.3

осуществляется B устройстве перемножение сигнала  $\boldsymbol{\mathsf{M}}$ мультипликативной помехи с последующим подмешиванием аддитивной помехи в виде белого гауссовского шума (БГШ):

$$
r(t) = \mu(t)s(t) + n(t),\tag{2.2}
$$

где  $\mu(t)$  – мультипликативная помеха;  $n(t)$  – БГШ.

3) Генератор мультипликативной помехи (рис. 2.4)

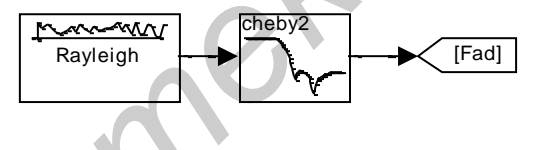

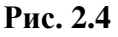

Генератор состоит из источника случайных чисел с распределением Релея и фильтра нижних частот, задающего максимальную частоту амплитудных флуктуаций сигнала.

4) Устройство приёма и обработки сигнала (рис. 2.5)

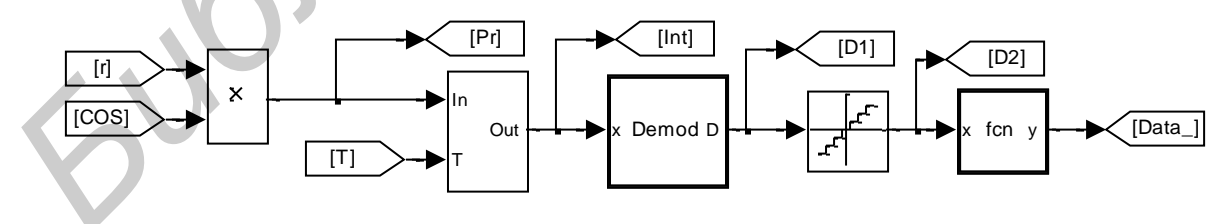

Рис. 2.5

5) Измерительные системы и системы визуализации (рис. 2.6-2.10)

Измеритель отношения сигнал-шум (С/Ш) в канале связи:  $E_s/N_0$ , где  $E_s$ - средняя энергия одного символа;  $N_0$  - односторонняя спектральная плотность мошности **БГШ** 

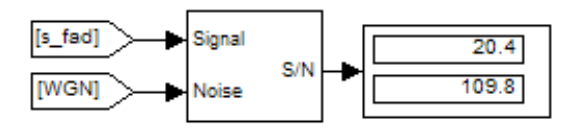

**Рис. 2.6**

Отношение С/Ш измеряется в полосе сигнала  $\Delta f = f_0 - 1/\tau_3$ ;  $f_0 + 1/\tau_3$ ; , где *т*<sub>э</sub> − длительность элемента информационного сигнала. Верхнее значение на устройстве индикации в дБ, нижнее − в разах.

*Измеритель математического ожидания и среднеквадратического отклонения (СКО) мультипликативной помехи*

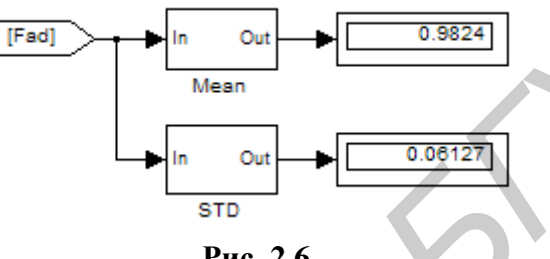

**Рис. 2.6**

*Счѐтчик количества ошибок приѐма символов на интервале наблюдения*

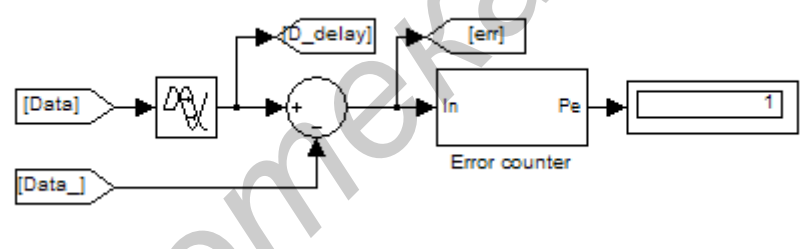

**Рис. 2.8**

*Счѐтчик количества ошибочных бит информации на интервале наблюдения*

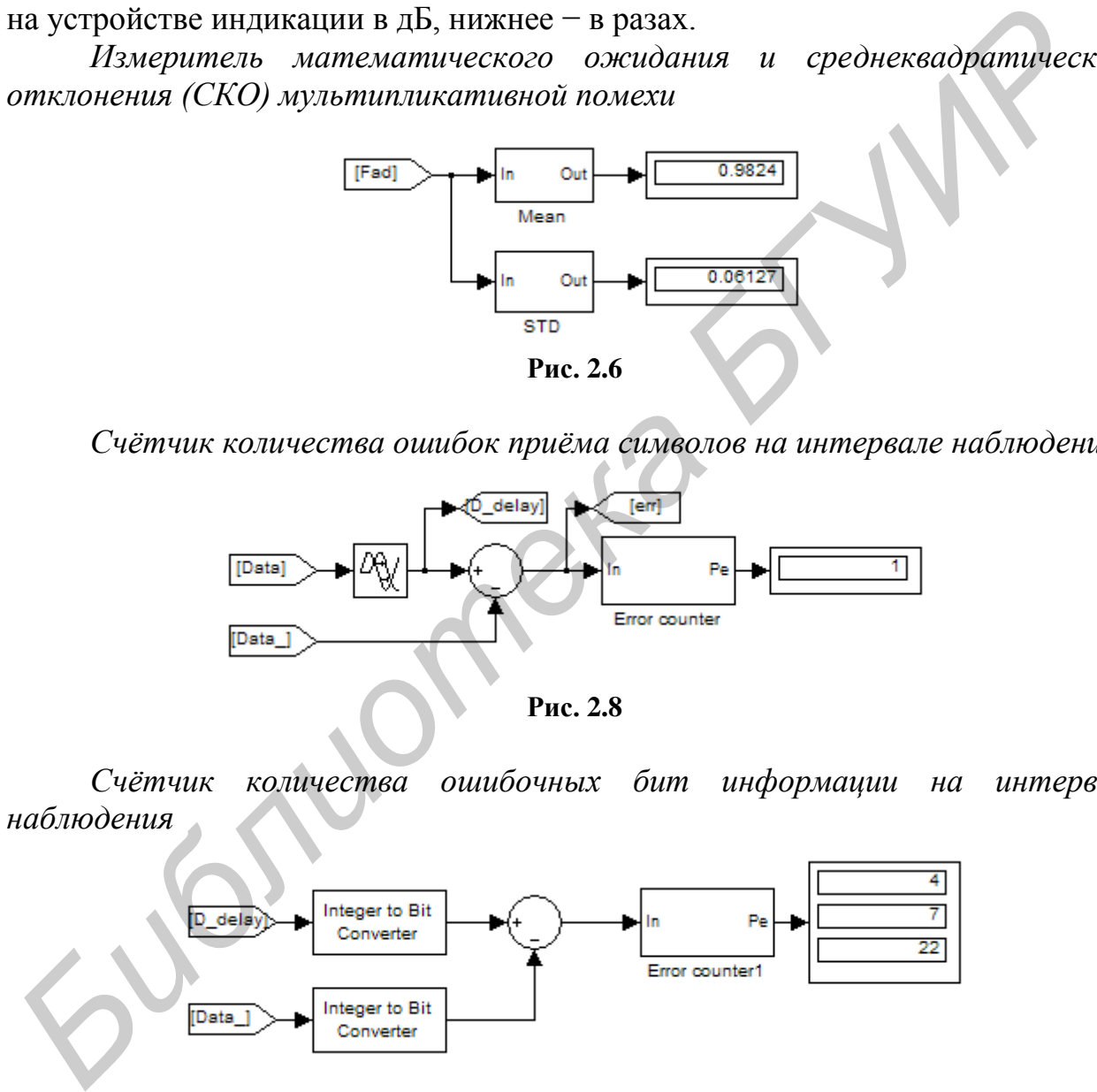

**Рис. 2.9**

*Осциллографы*, позволяющие наблюдать реализации сигнала после каждого функционального элемента модели.

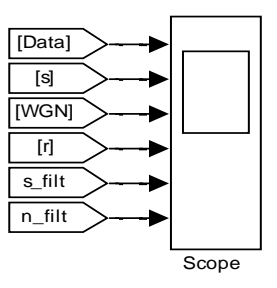

Рис. 2.10

## **ЗАМЕЧАНИЕ**

Понятия «время» и «частота» в модели удобно интерпретировать как обобщённые параметры: важны не их абсолютные значения, а соотношения между сравнимыми характеристиками. Так, если 1 единииу времени в модели интерпретировать как 1 мкс, то все значения частот будут в МГи.

Значения сигналов можно интерпретировать в вольтах или амперах с любыми приставками-множителями. В дальнейшем единицы измерения уточняться не будут и по умолчанию время будет измеряется в секундах, частота - в герцах, сигнал - в вольтах.

Общий вид модели приведён на рисунке 2.11.

# ПОРЯДОК ВЫПОЛНЕНИЯ РАБОТЫ

# 2.1. Составление структурной и функциональной схем численной молели

Внимательно изучите каждый элемент модели. Посмотрите, какие параметры задают функциональность блоков, поясните их физический смысл. Как осуществляется амплитудная манипуляция? Что в модели формирует сообщение? Как осуществляется демодуляция сигнала? Укажите назначение элементов, составьте структурную и функциональную схемы передающего устройства и приёмного устройства

## 2.2. Осциллограммы в точках схемы

Установите значение мощности БГШ равное нулю. Отключите генератор мультипликативной помехи. Проверьте значения параметров модели: несущая частота  $f_0 = 5$ ;  $M = 8$ ;  $\varphi_0 = 0$ ;  $\tau_2 = 1$  (параметр «Sample time» блока «Random Integer»).

Зарисуйте осциллограммы в точках схемы. Поясните вид осциллограмм.

## 2.3. Исследование помехоустойчивости сигнала с АМн на фоне БГШ для кратности модуляции  $M = 2$ .

2.3.1. Отключите генератор мультипликативной помехи. В блоке «Random Integer» установите параметр «M-ary number» равным 2. Изменяя дисперсию генератора БГШ (параметр «Variance» блока «Gaussian») с неравномерным шагом от 200 до нуля, зафиксируйте значение отношения С/Ш и количество ошибочных символов на интервале наблюдения. Изобразите график зависимости вероятности ошибки приёма от отношения С/Ш, сделайте выводы.

Для увеличения статистики можно изменять длительность наблюдения сигнала, увеличивая глобальный параметр модели «Simulation stop time» на панели инструментов.

2.3.2. Подключите генератор мультипликативной помехи, дисперсию БГШ сделайте равной нулю. Установите параметр «Stopband edge frequency» блока «cheby2» равным 2\*pi\*0.1. **Библиотека / ЛР** 

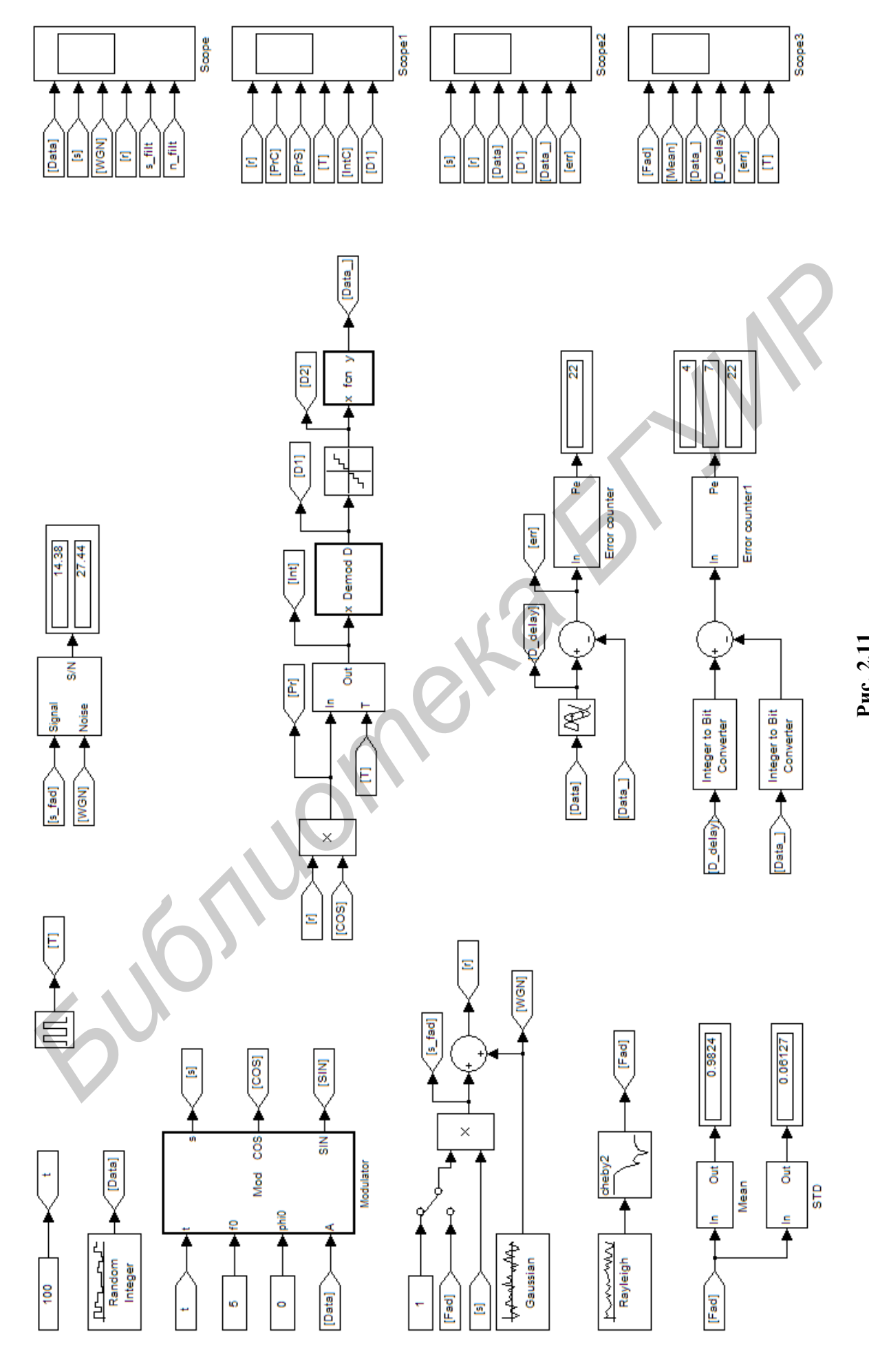

**Рис. 2.11**

Изменяя параметр «Sigma» блока «Rayleigh» от 0.1 до 40 с неравномерным шагом фиксируйте количество ошибочных символов и СКО флуктуаций амплитуды сигнала. Изобразите график зависимости вероятности ошибки приёма от отношения С/Ш, сделайте выводы.

2.3.3. Установите значение «Sigma» блока «Rayleigh» - 5, сохранив остальные параметры системы неизменными. Изменяя дисперсию БГШ от 0 до 100, постройте кривые помехоустойчивости, сделайте выводы о степени влияния БГШ и мультипликативной помехи на качество приёма сигнала с АМн кратностью 2.

2.3.4. Последовательно устанавливая значения «Stopband edge frequency» блока «cheby2» равными 2\*pi\*0.5 и 2\*pi\*1, исследуйте систему согласно п. 1.3.3. При моделировании фиксируйте среднее значение  $\mathbf{u}$ **CKO** мультипликативной помехи.

Как можно оценить результаты помехоустойчивости приёма АМн сигнала на фоне БГШ и/или мультипликативной помехи?

2.4. Исследование помехоустойчивости сигнала с АМн на фоне БГШ для кратности модуляции  $M = 4$ .

Установив кратность модуляции равной  $\overline{4}$ (2 бит/символ), промоделируйте ситуации, указанные в п. 2.3.

Изобразите графики зависимости вероятности ошибки приёма от отношения С/Ш при различных уровнях мультипликативной помехи, сделайте ВЫВОДЫ.

п. 2.4 результаты Сравните полученные  $\overline{B}$  $\mathbf{c}$ результатами помехоустойчивости в п. 2.3.

Обратите внимание, что второй (младший) бит поражается помехой чаще, нежели первый (старший). Как это можно объяснить?

2.5. Исследование помехоустойчивости сигнала с АМн на фоне БГШ для кратности модуляции  $M = 8$ .

(3 бит/символ). равной 8 Установив кратность **МОДУЛЯЦИИ** промоделируйте ситуации, указанные в п. 2.3.

Изобразите графики зависимости вероятности ошибки приёма от отношения С/Ш при различных уровнях мультипликативной помехи, сделайте выводы.

Сравните полученные  $\Pi$ , 2.5  $\bf{B}$ результаты  $\mathbf{c}$ результатами помехоустойчивости в п. 1.3 и 1.4.

## 2.6. Исследование помехоустойчивости сигнала с АМн на фоне БГШ для кратности модуляции  $M = 16$ .

При наличии времени установите кратность модуляции равной 16 «Random Исследуйте (параметр  $\langle M - arv \rangle$ number» блока  $Integers)$ . помехоустойчивость системы согласно п. 2.3.

#### **3. ФОРМИРОВАНИЕ И ОБРАБОТКА СИГНАЛОВ С ФАЗОВОЙ МАНИПУЛЯЦИЕЙ**

#### ВВОДНЫЕ ЗАМЕЧАНИЯ

Численная модель позволяет формировать и осуществлять оптимальную обработку сигнала с фазовой манипуляцией (ФМн):

ботку сигнала с фазовой манипуляцией (ФМн):<br>  $s(t) = A_0 \cos \left[\omega_0 t + k_{\varphi} x(t) + \varphi_0\right], \ x(t) \equiv x_i \in [0; M - 1], \ i = 1, 2, 3, ...$ (3.1)

где *М* – количество сигналов в сигнальном пространстве;  $k_{\varphi}$  – элементарный фазовый дискрет сигнала;  $\varphi_0$  – начальная фаза опорного колебания (см. рис. 3.1).

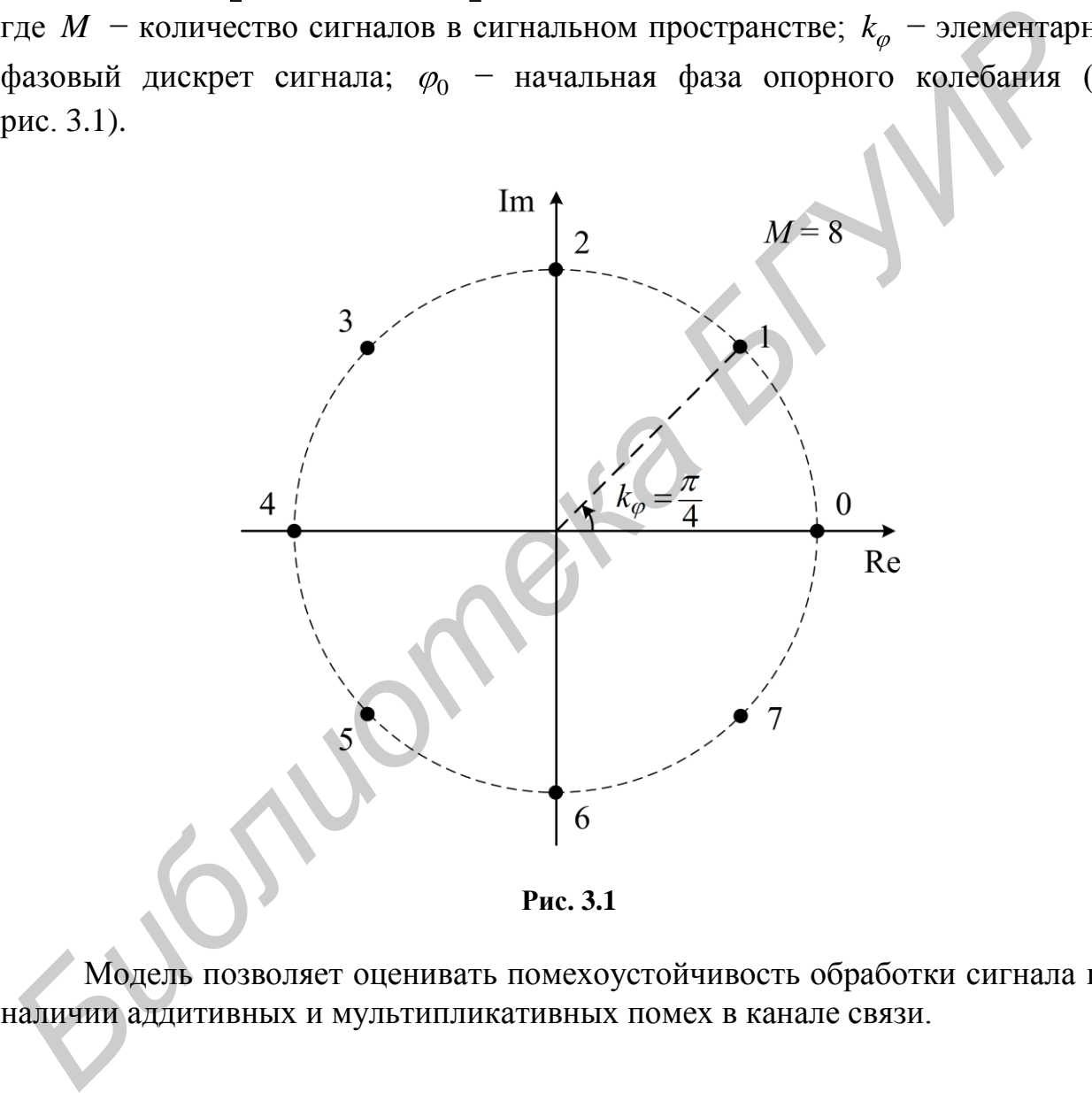

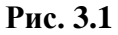

Модель позволяет оценивать помехоустойчивость обработки сигнала при наличии аддитивных и мультипликативных помех в канале связи.

#### ОПИСАНИЕ МОДЕЛИ

Модель состоит из следующих крупных структурных элементов. 1) Формирователь сигнала (модулятор) изображѐн на рисунке 3.2

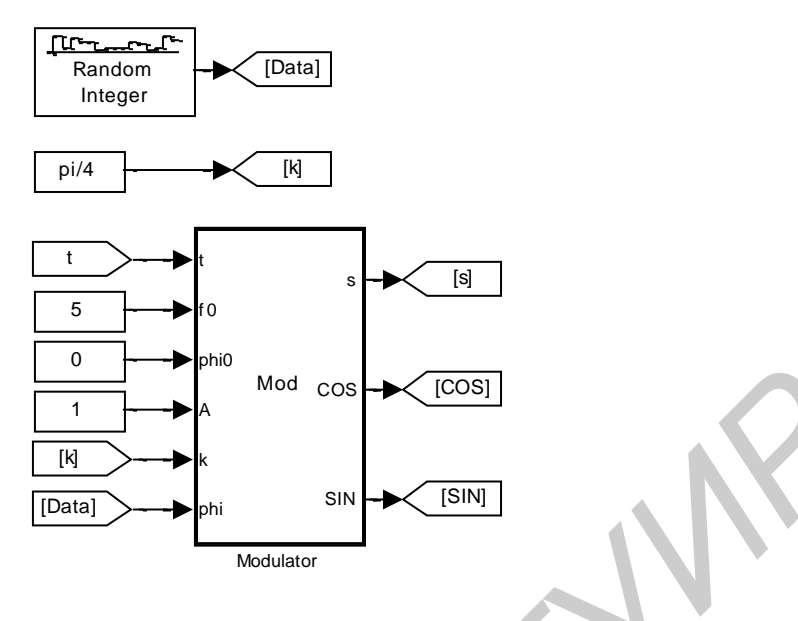

Рис. 3.2

На рисунке 3.2: «t» - время; «f0» - частота несущего колебания; «phi0» начальная фаза несущего колебания; «А» - амплитуда опорного колебания; «k» - величина фазового дискрета; «Data» - М-уровневый сигнал, представляющий информационный поток.

Сигналы «COS» и «SIN» необходимы для синхронной обработки ФМн сигнала.

2) Формирователь комплекса помех (рис. 3.3)

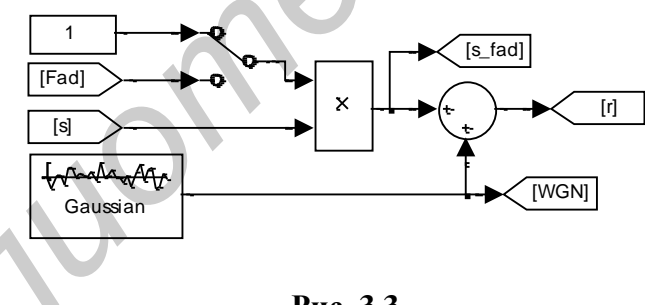

Рис. 3.3

 $\overline{B}$ устройстве осуществляется перемножение сигнала  $\overline{M}$ мультипликативной помехи с последующим подмешиванием аддитивной помехи в виде белого гауссовского шума (БГШ):

$$
r(t) = \mu(t)s(t) + n(t),\tag{3.2}
$$

где  $\mu(t)$  – мультипликативная помеха;  $n(t)$  – БГШ.

3) Генератор мультипликативной помехи (рис. 3.4)

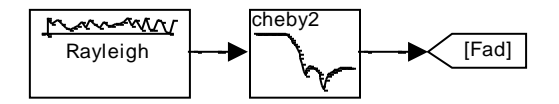

Рис. 3.4

Генератор состоит из источника случайных чисел с распределением Релея и фильтра нижних частот, задающего максимальную частоту амплитудных флуктуаций сигнала.

4) Устройство приёма и обработки сигнала (рис. 3.5)

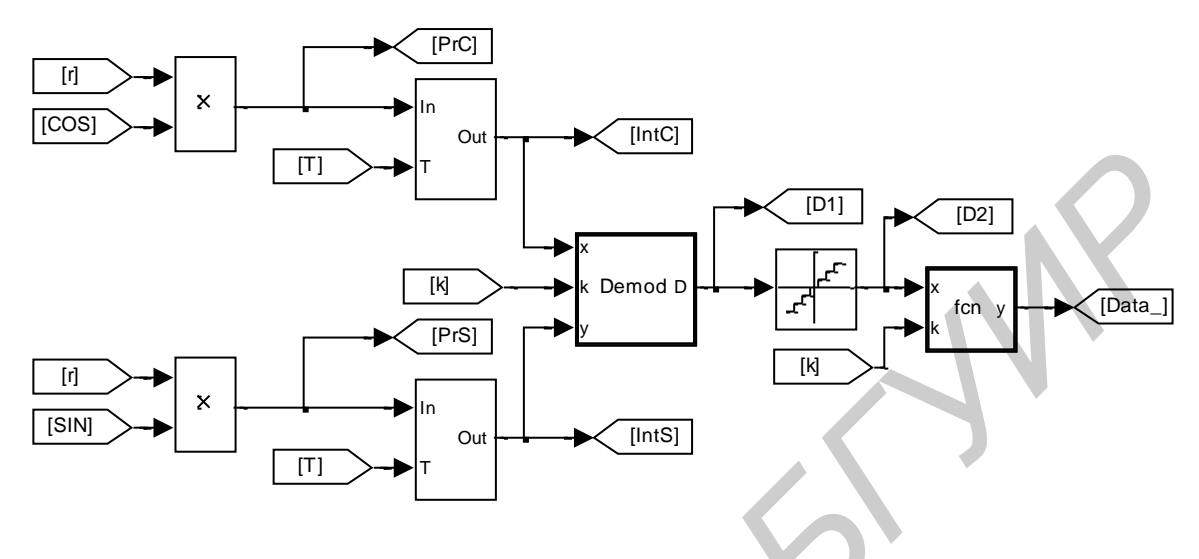

Рис. 3.5

5) Измерительные системы и средства визуализации (рис. 3.6-3.10): Измеритель отношения сигнал-шум (С/Ш) в канале связи:  $E_s/N_0$ , где  $E_s$ - средняя энергия одного символа;  $N_0$  - односторонняя спектральная плотность мощности БГШ (рис. 3.6).

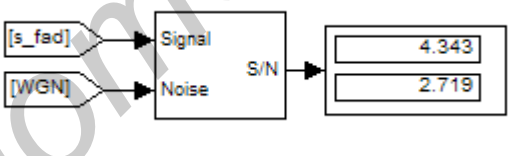

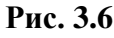

Отношение С/Ш измеряется в полосе сигнала  $\Delta f = f_0 - 1/\tau_0$ ;  $f_0 + 1/\tau_0$ ; где  $\tau$ , - длительность элемента информационного сигнала. Верхнее значение на устройстве индикации в дБ, нижнее - в разах.

Измеритель математического ожидания и среднеквадратического отклонения (СКО) мультипликативной помехи (рис. 3.7)

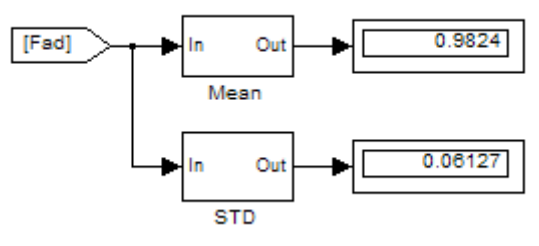

Рис. 3.7

*Счѐтчик количества ошибок приѐма символов на интервале наблюдения* (рис. 3.8)

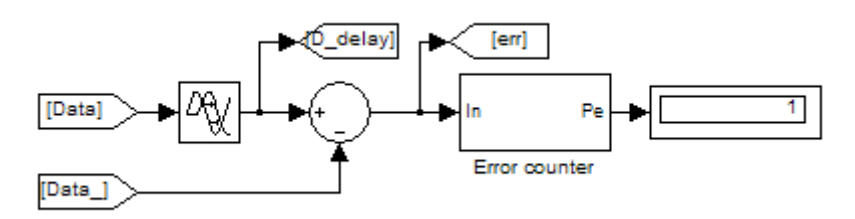

**Рис. 3.8**

*Счѐтчик количества ошибочных бит информации на интервале наблюдения* (рис. 3.9)

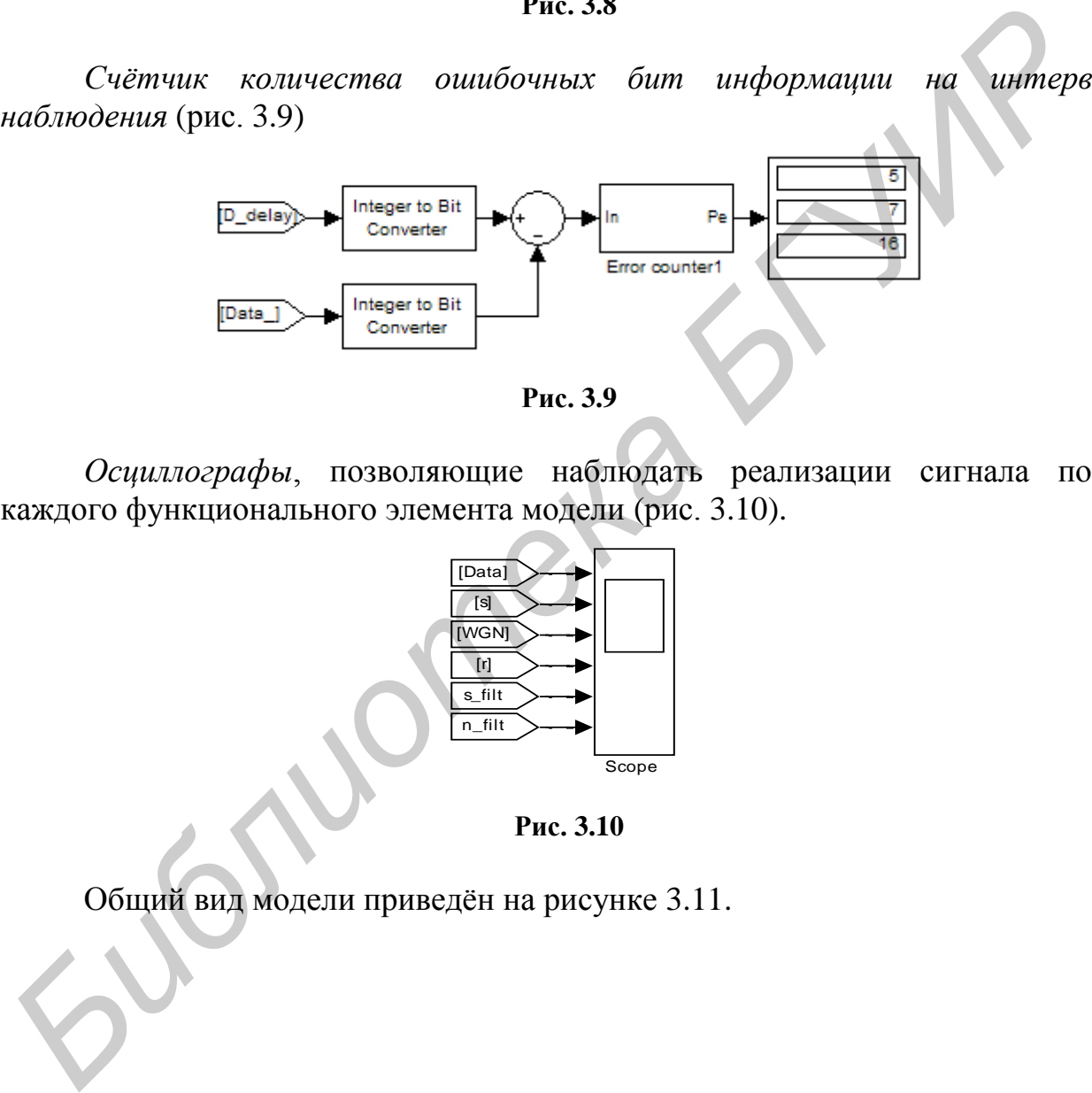

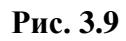

*Осциллографы*, позволяющие наблюдать реализации сигнала после каждого функционального элемента модели (рис. 3.10).

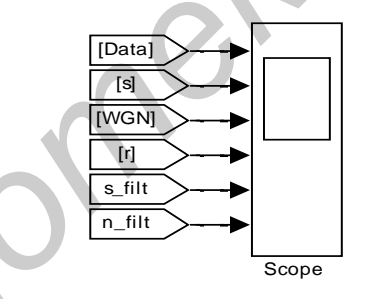

**Рис. 3.10**

Общий вид модели приведѐн на рисунке 3.11.

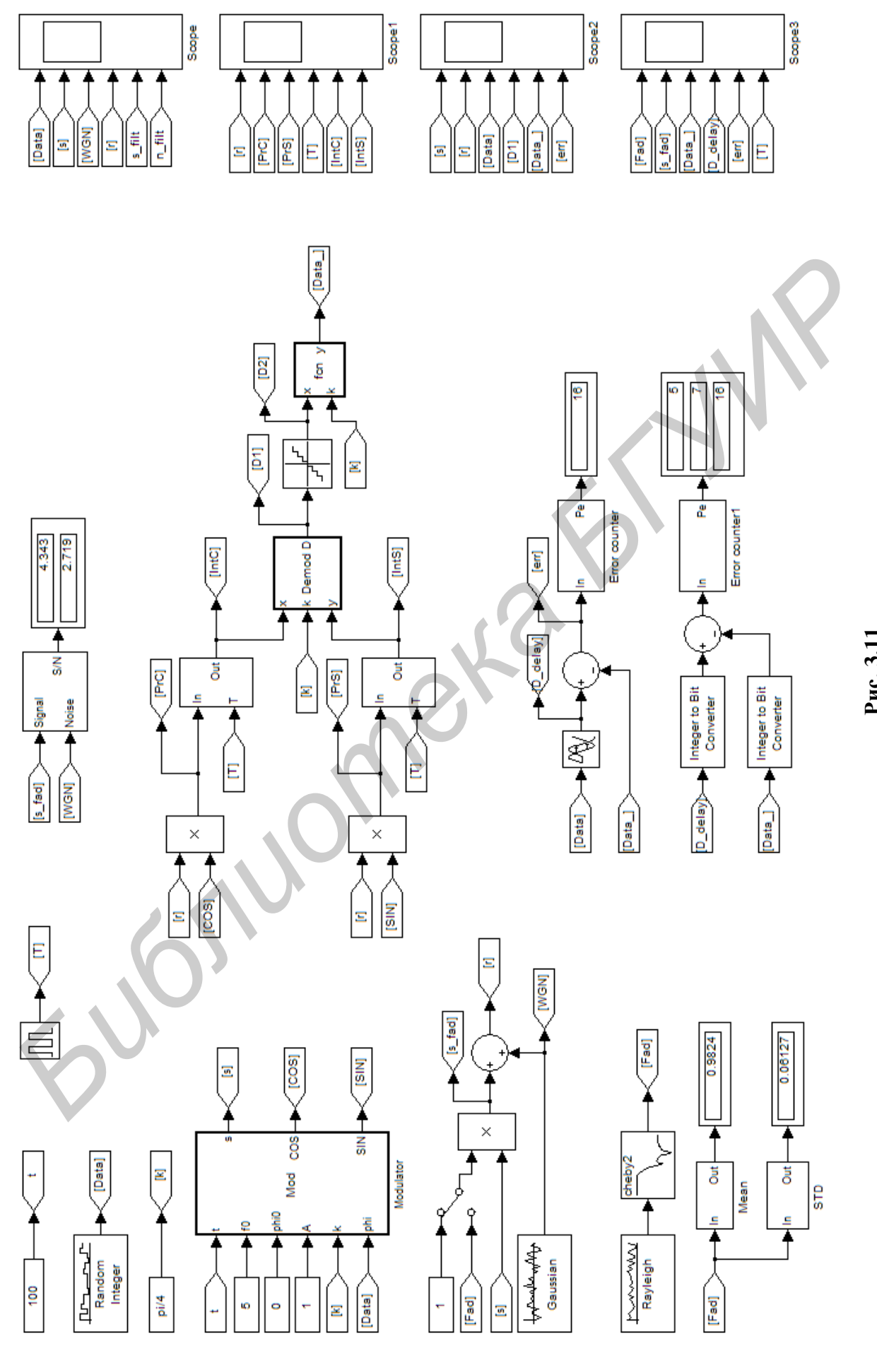

**Рис. 3.11**

## 3.1. Составление структурной и функциональной схем численной модели

Внимательно изучите каждый элемент модели. Посмотрите, какие параметры задают функциональность блоков, поясните их физический смысл. Как осуществляется фазовая манипуляция? Что в модели формирует сообщение? Как осуществляется демодуляция сигнала? Укажите назначение элементов, составьте структурную и функциональную схемы передающего устройства и приёмного устройства

#### 3.2. Осциллограммы в точках схемы

Установите значение мощности БГШ равное нулю. Отключите генератор мультипликативной помехи. Проверьте значения параметров модели: несущая частота  $f_0 = 5$ ;  $M = 8$ ;  $\varphi_0 = 0$ ;  $\tau_2 = 1$  (параметр «Sample time» блока «Random Integer»).

Зарисуйте осциллограммы в точках схемы. Поясните вид осциллограмм.

# 3.3. Исследование помехоустойчивости сигнала с ФМн на фоне БГШ для кратности модуляции  $M = 2$ .

3.3.1. Отключите генератор мультипликативной помехи. В блоке «Random Integer» установите параметр «M-ary number» равным 2. Изменяя дисперсию генератора БГШ (параметр «Variance» блока «Gaussian») с неравномерным шагом от 100 до нуля, зафиксируйте значение отношения С/Ш и количество ошибочных символов на интервале наблюдения. Изобразите график зависимости вероятности ошибки приёма от отношения С/Ш, сделайте выволы.

Для увеличения статистики можно изменять длительность наблюдения сигнала, увеличивая глобальный параметр модели «Simulation stop time» на панели инструментов.

3.3.2. Подключите генератор мультипликативной помехи, дисперсию БГШ сделайте равной нулю. Установите параметр «Stopband edge frequency» блока «cheby2» равным  $2*pi*0.1$ .

Изменяя параметр «Sigma» блока «Rayleigh» от 0.1  $\pi$ <sup>0</sup> 40 c неравномерным шагом фиксируйте количество ошибочных символов и СКО флуктуаций амплитуды сигнала. Изобразите график зависимости вероятности ошибки приёма от отношения С/Ш, сделайте выводы.

3.3.3. Установите значение «Sigma» блока «Rayleigh» - 5, сохранив остальные параметры системы неизменными. Изменяя дисперсию БГШ от 0 до 100, постройте кривые помехоустойчивости, сделайте выводы о степени влияния БГШ и мультипликативной помехи на качество приёма сигнала с ФМн кратностью 2.

3.3.4. Последовательно устанавливая значения «Stopband edge frequency» блока «cheby2» равными  $2*pi*0.5$  и  $2*pi*1$ , исследуйте систему согласно

фиксируйте среднее **CKO**  $\Pi. 3.3.3.$ При моделировании значение  $\mathbf{M}$ мультипликативной помехи.

Как можно оценить результаты помехоустойчивости приёма ФМн сигнала на фоне БГШ и/или мультипликативной помехи?

3.4. Исследование помехоустойчивости сигнала с ФМн на фоне БГШ для кратности модуляции  $M = 4$ .

Установив кратность модуляции равной  $\overline{4}$ (2 бит/символ). промоделируйте ситуации, указанные в п. 1.3. Для кратности модуляции  $M \ge 4$ в рамках исследования помехоустойчивости необходимо также оценивать вероятность ошибки на бит, которая определяется как сумма всех показаний на выходе блока «Error counter 1».

Изобразите графики зависимости вероятности ошибки приёма от отношения С/Ш при различных уровнях мультипликативной помехи, сделайте выводы.

Сравните полученные  $\overline{B}$  $\pi$ . 3.4 результаты результатами  $\mathbf{c}$ помехоустойчивости в п. 3.3.

3.5. Исследование помехоустойчивости сигнала с ФМн на фоне БГШ для кратности модуляции  $M = 8$ .

Установив 8 кратность модуляции равной (3 бит/символ), промоделируйте ситуации, указанные в п. 3.3.

Изобразите графики зависимости вероятности ошибки приёма от отношения С/Ш при различных уровнях мультипликативной помехи, сделайте выводы.

Обратите внимание, что третий (младший) бит поражается помехой чаще, нежели первый (старший). Как это можно объяснить?

полученные Сравните B<sup>V</sup>  $\Pi. 3.5$ результаты результатами  $\mathbf{c}$ помехоустойчивости в п. 3.3 и 3.4.

3.6. Исследование помехоустойчивости сигнала с ФМн на фоне БГШ для кратности модуляции  $M = 16$ .

При наличии времени установите кратность модуляции равной 16 (параметр «M-ary number» блока «Random Integer»). Исследуйте помехоустойчивость системы согласно п. 3.3.

Сравните помехоустойчивость приёма сигнала с ФМн и АМн.

#### **4. ФОРМИРОВАНИЕ И ОБРАБОТКА СИГНАЛОВ С ЧАСТОТНОЙ МАНИПУЛЯЦИЕЙ**

#### ВВОДНЫЕ ЗАМЕЧАНИЯ

Численная модель позволяет формировать и осуществлять оптимальную обработку сигнала с фазовой манипуляцией (ЧМн):

$$
s(t) = A_0 \cos \left[ \omega_0 t + k_\omega \int_0^t x(\tau) d\tau + \varphi_0 \right], \ x(t) \equiv x_i \in [0; M-1], \ i = 1, 2, 3, ... \tag{4.1}
$$

где *М* – количество сигналов в сигнальном пространстве;  $k_{\omega}$  – элементарный фазовый дискрет сигнала (см. рис. 4.1, вверху);  $\varphi_0$  – начальная фаза опорного колебания;  $x(t)$  – информационный процесс. На рисунке 4.1 внизу приведена осциллограмма сигнала  $s(t)$ .

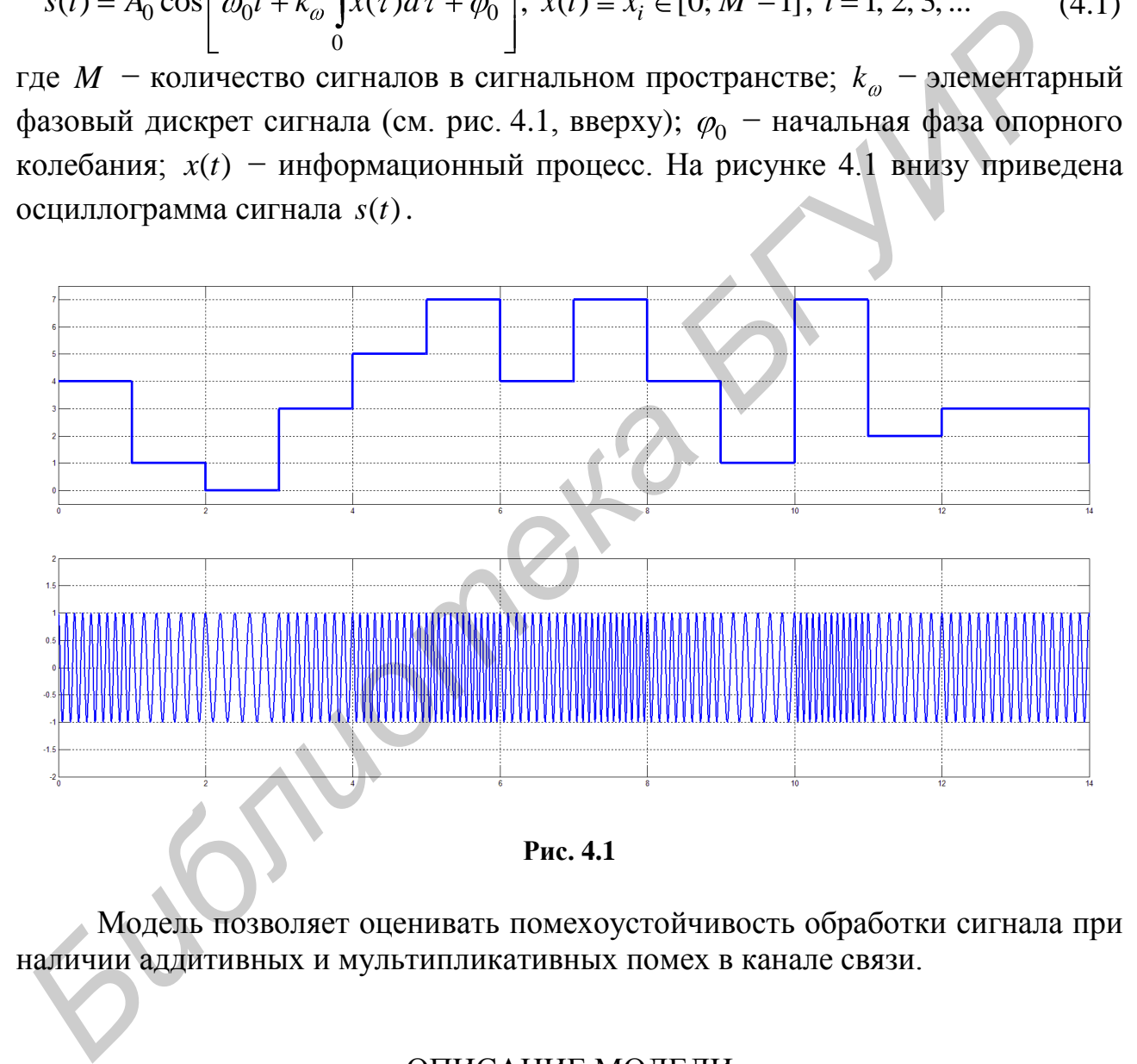

Модель позволяет оценивать помехоустойчивость обработки сигнала при наличии аддитивных и мультипликативных помех в канале связи.

## ОПИСАНИЕ МОДЕЛИ

Модель состоит из следующих крупных структурных элементов. 1) Формирователь сигнала (модулятор) изображѐн на рис. 4.2.

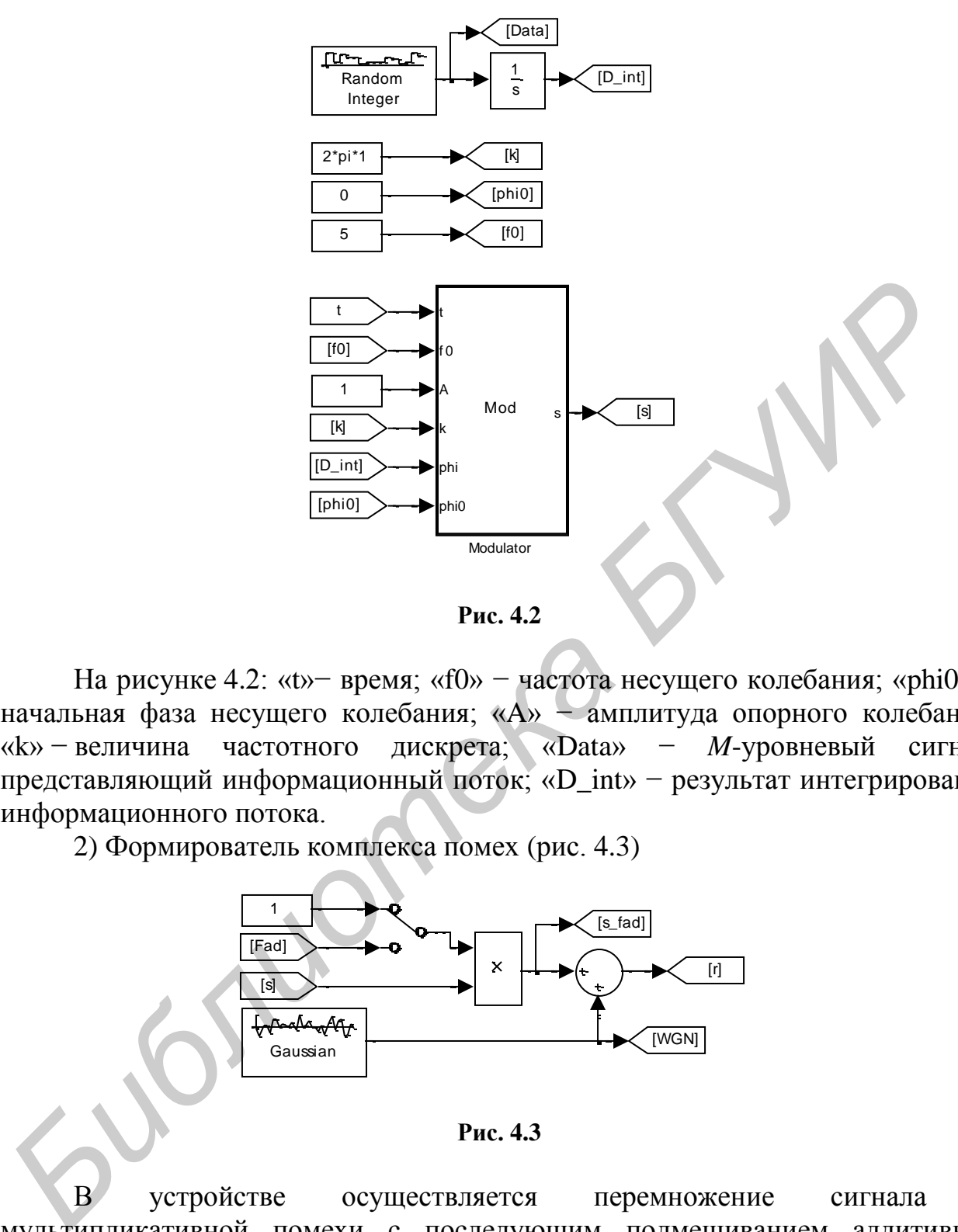

**Рис. 4.2**

На рисунке 4.2: «t»− время; «f0» − частота несущего колебания; «phi0» − начальная фаза несущего колебания; «А» - амплитуда опорного колебания; «k» − величина частотного дискрета; «Data» − *M*-уровневый сигнал, представляющий информационный поток; «D\_int» − результат интегрирования информационного потока.

2) Формирователь комплекса помех (рис. 4.3)

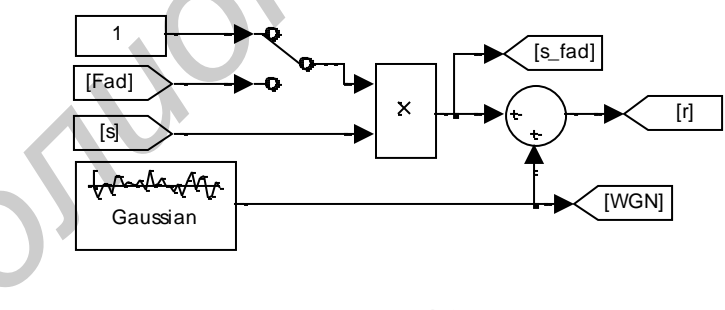

**Рис. 4.3**

В устройстве осуществляется перемножение сигнала и мультипликативной помехи с последующим подмешиванием аддитивной помехи в виде белого гауссовского шума (БГШ):

$$
r(t) = \mu(t)s(t) + n(t),
$$
\n(4.2)

где  $\mu(t)$  – мультипликативная помеха;  $n(t)$  – БГШ.

3) Генератор мультипликативной помехи (рис. 4.4)

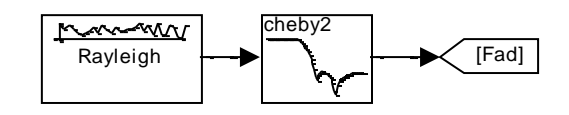

**Рис. 4.4**

Генератор состоит из источника случайных чисел с распределением Релея и фильтра нижних частот, задающего максимальную частоту амплитудных флуктуаций сигнала.

4) Устройство приѐма и обработки сигнала (рис. 4.5)

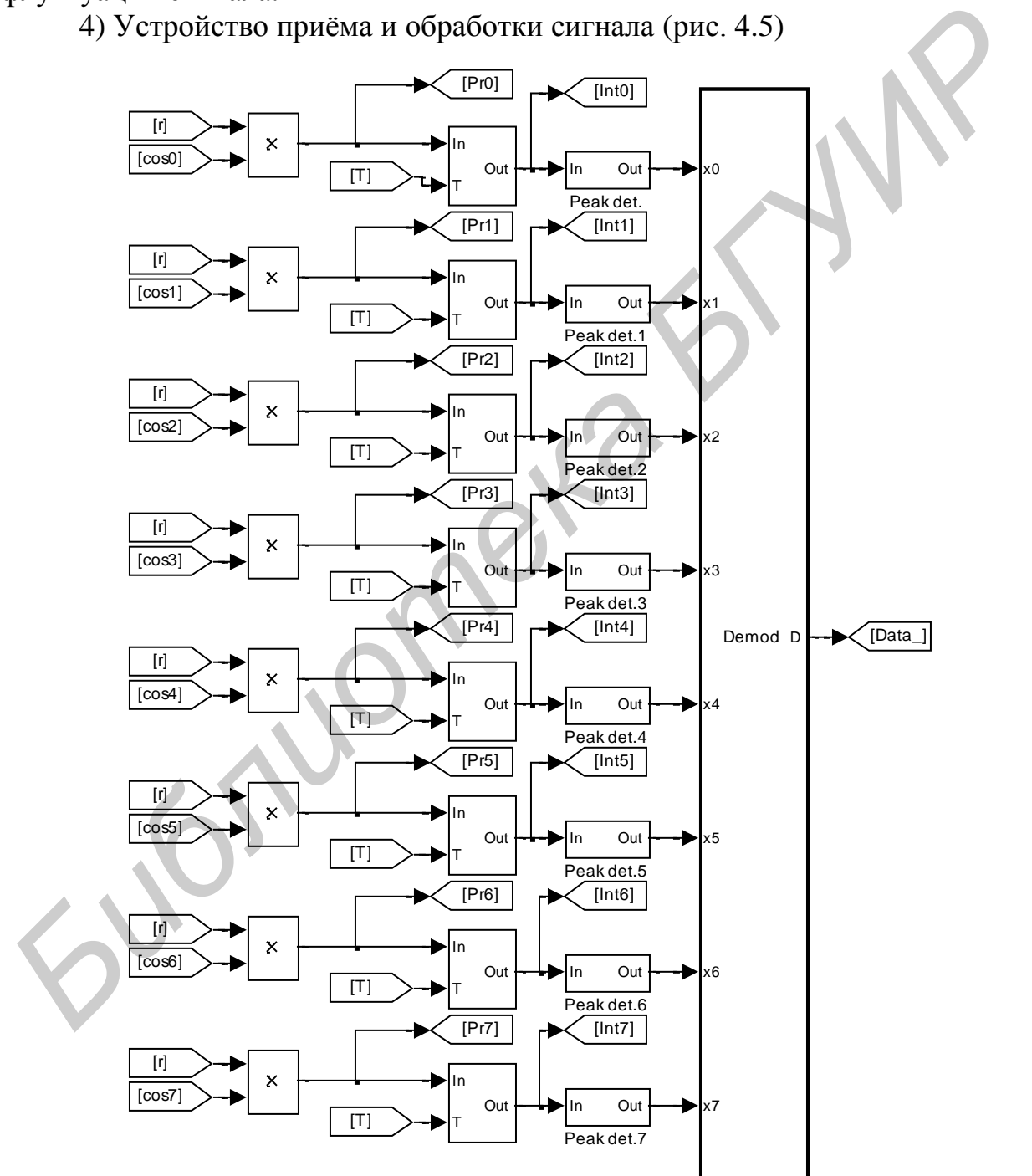

**Рис. 4.5**

5) Синтезатор сетки частот

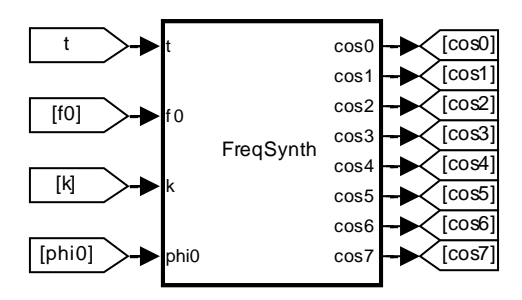

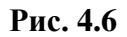

6) Измерительные системы и средства визуализации (рис. 4.7-4.11)

Измеритель отношения сигнал-шум (С/Ш) в канале связи:  $E_s/N_0$ , где  $E_s$ средняя энергия одного символа;  $N_0$  - односторонняя спектральная плотность мощности БГШ (рис. 4.7).

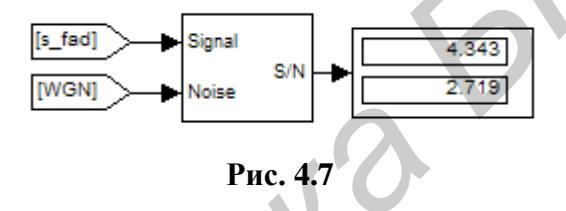

Отношение С/Ш измеряется в полосе сигнала  $\Delta f = f_0 - 1/\tau_0$ ;  $f_0 + 1/\tau_0$ ; где  $\tau_{\rho}$  – длительность элемента информационного сигнала. Верхнее значение на устройстве индикации в дБ, нижнее - в разах.

Измеритель математического ожидания и среднеквадратического отклонения (СКО) мультипликативной помехи (рис. 4.8)

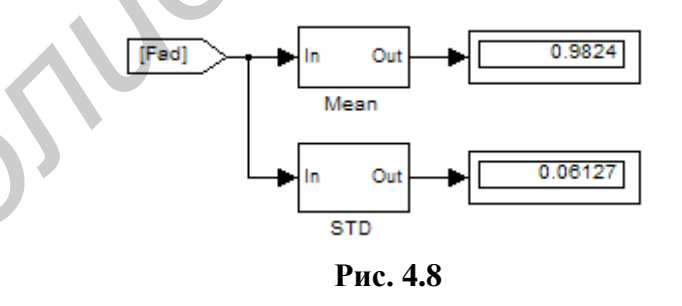

Счётчик количества ошибок приёма символов на интервале наблюдения (рис. 4.9)

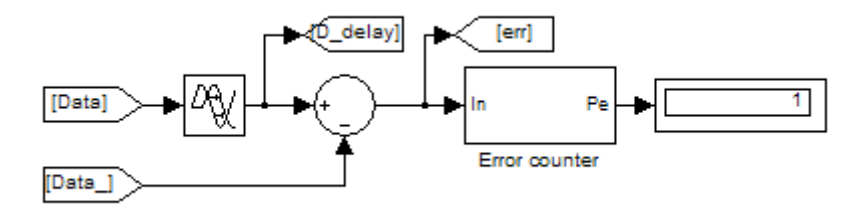

#### **Рис. 4.9**

*Счѐтчик количества ошибочных бит информации на интервале наблюдения* (рис. 4.10)

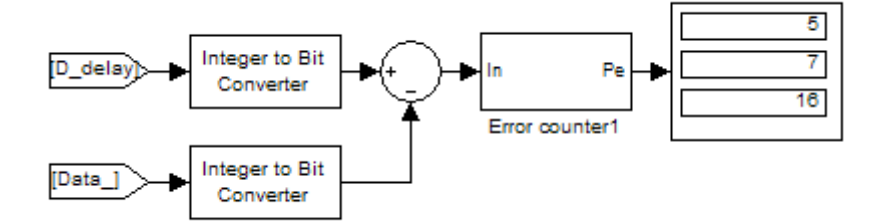

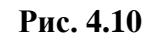

*Осциллографы*, позволяющие наблюдать реализации сигнала после каждого функционального элемента модели (рис. 4.11). *Библиотека БГУИР*

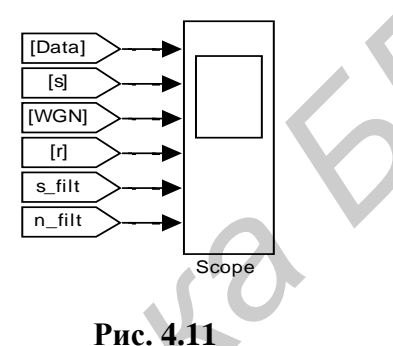

Общий вид модели приведѐн на рисунке 4.12.

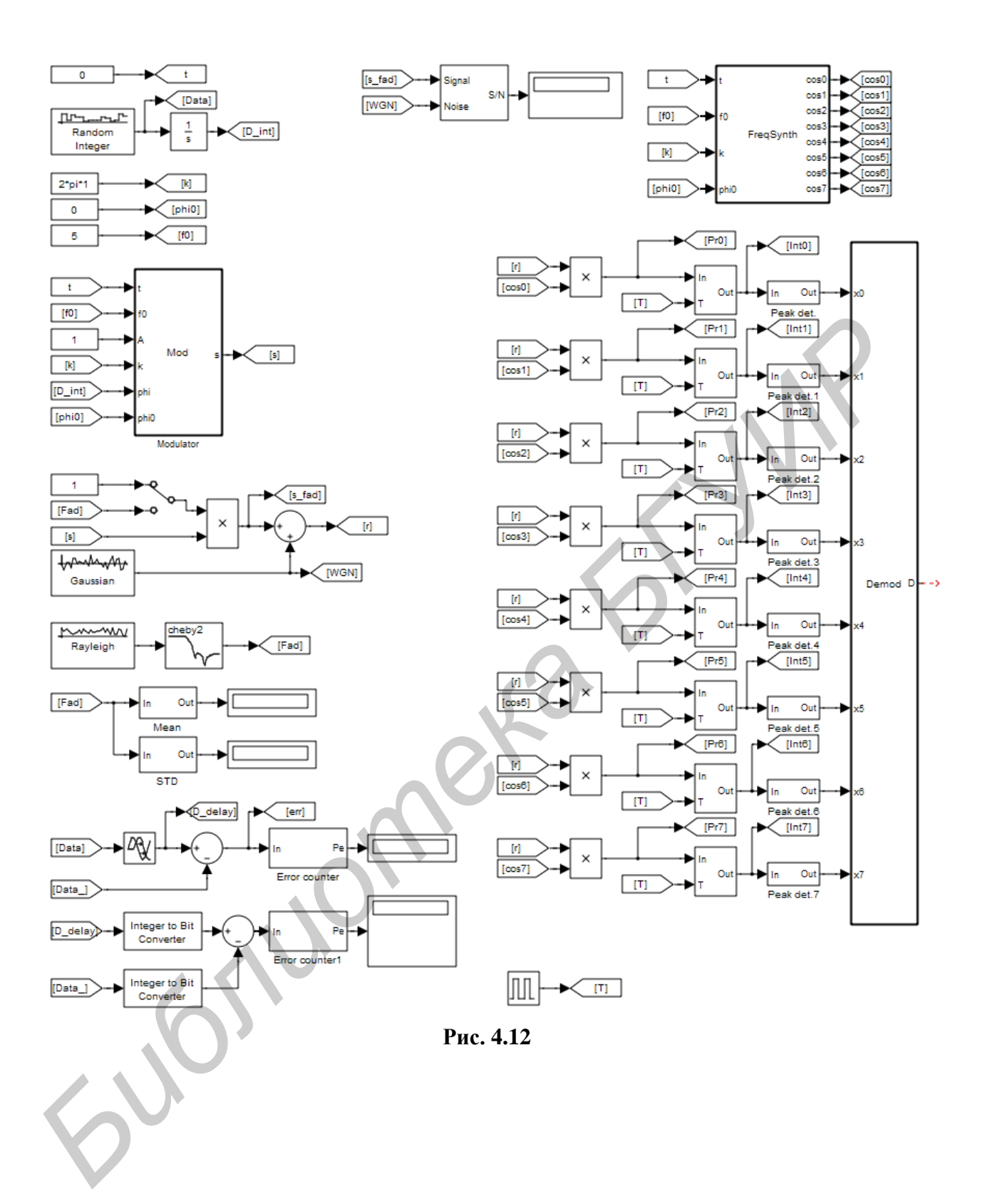

## 4.1. Составление структурной и функциональной схем численной молели

Внимательно изучите каждый элемент модели. Посмотрите, какие параметры задают функциональность блоков, поясните их физический смысл. Как осуществляется частотная манипуляция? Что в модели формирует сообщение? Как осуществляется демодуляция сигнала? Для чего служат пиковые детекторы сигнала в каждом из подканалов?

Укажите назначение элементов. составьте структурную  $\mathbf{M}$ функциональную схемы передающего устройства и приёмного устройства.

Почему для оптимальной демодуляции сигнала с ЧМн нельзя использовать одноканальную схему?

#### 4.2. Осциллограммы в точках схемы

Установите значение мощности БГШ равное нулю. Отключите генератор мультипликативной помехи. Проверьте значения параметров модели: несущая частота  $f_0 = 5$ ;  $M = 8$ ;  $\varphi_0 = 0$ ;  $\tau_0 = 1$  (параметр «Sample time» блока «Random Integer»).

Зарисуйте осциллограммы в точках схемы. Поясните вид осциллограмм.

## 4.3. Исследование помехоустойчивости сигнала с ЧМн на фоне БГШ.

4.3.1. Отключите генератор мультипликативной помехи. В блоке «Random Integer» установите параметр «M-ary number» равным 8. Изменяя дисперсию генератора БГШ (параметр «Variance» блока «Gaussian») с неравномерным шагом от 200 до ноля, зафиксируйте значение отношения С/Ш и количество ошибочных символов на интервале наблюдения. Изобразите график зависимости вероятности ошибки приёма от отношения С/Ш, сделайте выводы. Вероятность ошибки на символ определяется отношением количества ошибочно принятых символов к общему числу символов на интервале наблюдения.

рамках исследования помехоустойчивости  $\mathbf{B}$ необхолимо также оценивать вероятность ошибки на бит. Количество ошибочных бит определяется как сумма всех показаний на выходе блока «Error counter 1».

Для увеличения статистики можно изменять длительность наблюдения сигнала, увеличивая глобальный параметр модели «Simulation stop time» на панели инструментов.

4.3.2. Подключите генератор мультипликативной помехи, дисперсию БГШ сделайте равной нулю. Установите параметр «Stopband edge frequency» блока «cheby2» равным  $2*pi*0.1$ .

Изменяя параметр «Sigma» блока «Rayleigh» от 0.1 ДО 40  $\mathbf{c}$ неравномерным шагом, фиксируйте количество ошибочных символов и СКО флуктуаций амплитуды сигнала. Изобразите график зависимости вероятности ошибки приёма от отношения С/Ш, сделайте выводы.

4.3.3. Установите значение «Sigma» блока «Rayleigh» − 5, сохранив остальные параметры системы неизменными. Изменяя дисперсию БГШ от 0 до 100, постройте кривые помехоустойчивости, сделайте выводы о степени влияния БГШ и мультипликативной помехи на качество приѐма сигнала с ЧМн.

4.3.4. Последовательно устанавливая значения «Stopband edge frequency» блока «cheby2» равными 2\*pi\*0.5 и 2\*pi\*1, исследуйте систему согласно п. 4.3.3. При моделировании фиксируйте среднее значение и СКО мультипликативной помехи.

Как можно оценить результаты помехоустойчивости приѐма ЧМн сигнала на фоне БГШ и/или мультипликативной помехи?

Объясните, почему для ЧМн сигнала количество ошибочных бит всех трѐх разрядов всегда приблизительно одинаково.

**4.4. Исследование помехоустойчивости сигнала с ЧМн на фоне БГШ с сильными замираниями.**

Установите параметр «Sigma» блока «Rayleigh» равным 200. Установите на входе устройства оптимальной обработки жѐсткий ограничитель в виде безынерционного нелинейного преобразователя с амплитудной характеристикой sign(*x*). Если необходимо, после жѐсткого ограничителя можно подключить полосовой фильтр для подавления паразитных компонент. Однако в этом случае может потребоваться подстройка начальной фазы колебаний синтезатора частот.

Исследуйте помехоустойчивость системы согласно п. 4.3. Сравните помехоустойчивость приѐма сигнала с ЧМн и ФМн.

## **4.4. Исследование помехоустойчивости сигнала с 4-хпозиционной ЧМн.**

При наличии времени установите параметр «M-ary number» блока «Random Integer» равным 4 и исследуйте систему согласно п. 4.3.

*Библиотека БГУИР*

# 5. СВЁРТОЧНОЕ КОДИРОВАНИЕ СИГНАЛОВ

## ВВОДНЫЕ ЗАМЕЧАНИЯ

Свёрточное кодирование - метод непрерывного кодирования двоичного потока данных, при котором каждому входному двоичному символу соответствует несколько символов на выходе кодера. Свёрточное кодирование - это один из методов помехоустойчивого канального кодирования, основное назначение которого является исправление ошибок небольшой кратности.

Свёрточный кодер добавляет  $\bf{B}$ последовательность избыточную информацию. Например, если каждому входному биту соответствует два выходных, то говорят о свёрточном кодировании со скоростью  $R = 1/2$ . В случае, когда двум битам входной последовательности соответствует три бита выходной, то скорость свёрточного кодирования будет составлять уже  $R = 2/3$ . Параметр R показывает отношение информационной скорости к технической. Чем ближе этот параметр к нулю, тем больше помехоустойчивость кода, но менее эффективно используется канал связи.

Любой свёрточный кодер строится на основе регистров слвига. Количество запоминающих ячеек определяет количество возможных состояний свёрточном кодере используется шесть кодера. Если, к примеру,  $\mathbf{B}$ запоминающих ячеек, то в кодере хранится информация о шести предыдущих состояниях сигнала, а с учётом входного бита получим, что в таком кодере используется семь бит входной последовательности. Такой сверточный кодер называется кодером на семь состояний.

Таким образом, выходной бинарный поток, формируемый в свёрточном кодере, определяется значением входного бита и битами, хранимыми в запоминающих ячейках, т. е. значение каждого формируемого выходного бита зависит не только от входящего информационного бита, но и от нескольких предыдущих битов. Свёрточный кодер - устройство с памятью. Главной характеристикой свёрточных является кодеров помехоустойчивость формируемой ими последовательности.

#### **ОПИСАНИЕ МОДЕЛЕЙ**

В работе моделируется помехоустойчивость двух схем свёрточных кодеров:

кодер, формирующий последовательность сцепленных свёрточных кодов:

- кодер Рида – Соломона со стиранием.

Особенность второй модели состоит в том, что в ней реализована система свёрточного кодирования с 64-позиционной квадратурной амплитудной манипуляцией (КАМ).

Общий вид модели, реализующей метод повышения помехоустойчивости системы на основе сцепленных кодов, показан на рисунке.

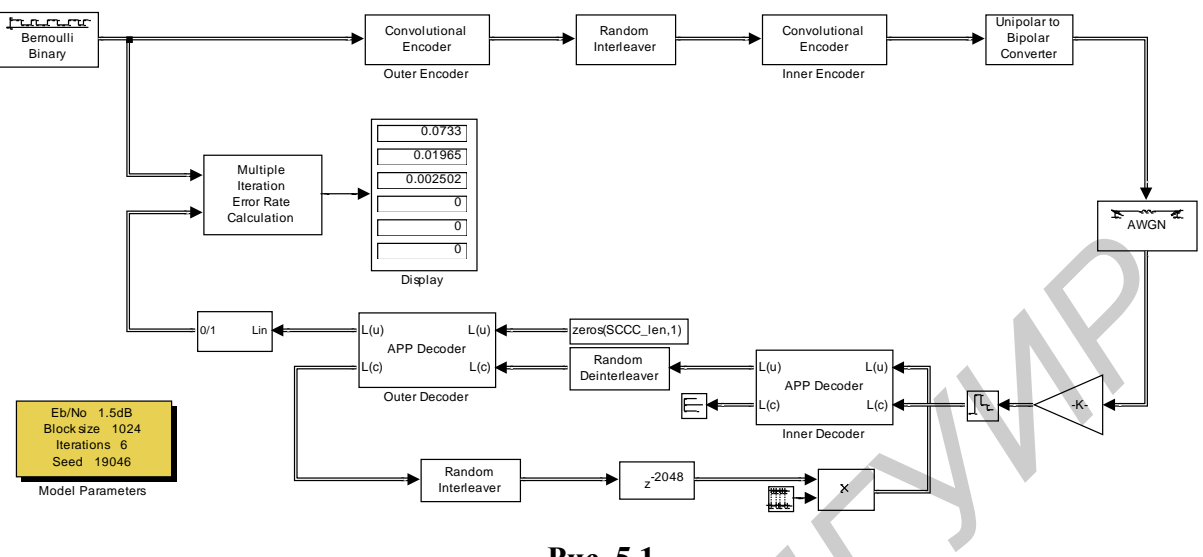

Рис. 5.1

Модель содержит следующие структурные элементы:

1) Bernoulli Binary - генератор информационной последовательности, формирующий блоки длиной  $2^N$  бита;

2) Convolutional Encoder - свёрточный кодер;

3) Random Interleaver – перемежитель данных на длине  $2^{N+1}$ ;

4) Unipolar **Bipolar** Converter преобразователь to двоичной последовательности в последовательность значений  $\pm 1$ ;

5)  $AWGN - 6$ лок, моделирующий канал аддитивным белым  $\mathbf{c}$ гауссовским шумом (АБГШ);

6) Random Deinterleaver – обратный перемежитель сигнала:

7) APP decoder - декодер информационной последовательности на основе максимума апостериорной вероятности символа:

8) Multiple Iteration Error Rate Calulation - итеративный счётчик количества ошибок. По умолчанию количество итераций - 6.

Структура второй модели приведена на рисунке 5.2.

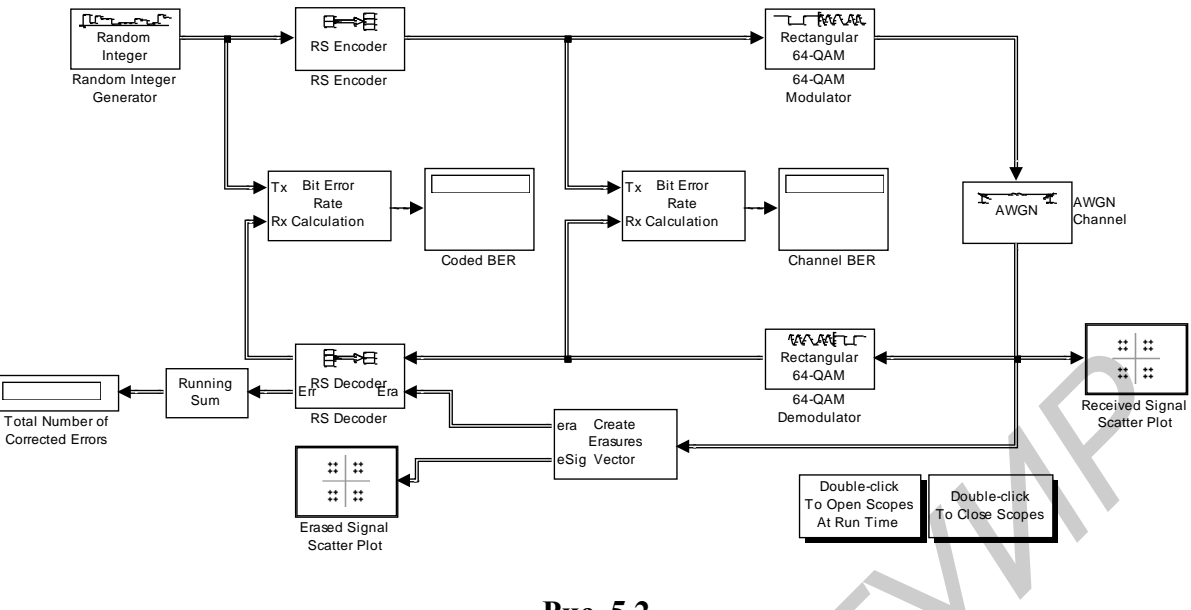

Рис. 5.2

Модель кодера Рида - Соломона со стиранием содержит следующие элементы:

1) Random Integer - генератор последовательности случайных чисел;

2) RS Encoder - кодер Рида - Соломона;

3) 64-ОАМ (De)Modulator – (де)модулятор КАМ-сигнала;

4) Running Sum - счётчик исправленных ошибок;

5) Channel BER (Coded BER) - индикаторы вероятности ошибочного приёма двоичных символов.

На индикаторах 3 табло: первое (верхнее) показывает вероятность ошибки на символ; второе - количество ошибок; третье - суммарное количество полученных символов.

#### ПОРЯДОК ВЫПОЛНЕНИЯ РАБОТЫ

#### Сиепленный свёрточный кодер

5.1. Загрузите файл MODEL 5а. Внимательно изучите принцип работы модели, поясните назначение элементов. Установите в «Model Parameters» длину блока равной 2, количество итераций – 2. Изменяя значение  $E_h/N_0$  от 200 до 0 с неравномерным шагом, фиксируйте вероятность ошибки на символ для первой итерации (верхнее показание индикатора) и для второй итерации.

Для увеличения статистики можно увеличить глобальный параметр модели «Simulation stop time» до нескольких сот тысяч. Постройте обе зависимости от отношения сигнал/шум на одном графике.

Изменяя количество итераций декодера от 3 до 6 постройте аналогичные семейства кривых помехоустойчивости.

5.2. Установите в «Model Parameters» длину блока равной 8 и повторите п. 5.1. Постройте кривые помехоустойчивости, сравните с полученными ранее. Укажите что изменилось и поясните причины изменений. Сравните результаты с теоретическими.

5.3. Установите в «Model Parameters» длину блока равной 8 и повторите п. 5.1. Диапазон изменений  $E_h/N_0$  для исследуемой длины блока можно изменять от 20 до 0.1. Постройте кривые помехоустойчивости, сделайте выволы.

#### Кодер Рида – Соломона

5.4. Загрузите файл MODEL\_5b. Внимательно изучите принцип работы модели, поясните назначение элементов.

Через меню «File – Model Properties – Callbacks» в секциях PreLoadFcn и InitFcn установите следующие параметры модели в:

RS\_TsUncoded =  $1$ ; % Sample time

RS  $n = 63$ ; % Codeword length

RS  $k = 53$ ; % Message length

RS  $MQAM = 64$ ; % QAM order

 $RS\_numBitsPerSymbol = log2(RS_MQAM); % 6 bits per symbol$ 

RS sigPower = 42; % Assume points at  $+/-1$ ,  $+/-3$ ,  $+/-5$ ,  $+/-7$ ,  $+/-9$ 

RS numErasures  $= 6$ :

RS EbNoUncoded =  $15$ ; % In dB

1165

RS\_EbNoCoded = RS\_EbNoUncoded +  $10*log10(RS_k/RS_n)$ ; % coded Eb/No, in dB

RS\_TsymCoded = RS\_TsUncoded \*  $(RS_k/RS_n)$ ; % Symbol time of coded signal

Изменяя количество стираемых значений от 1 до 6, зафиксируйте вероятность ошибки для различных значений RS EbNoUncoded, количество исправленных ошибок и постройте необходимые зависимости от отношения сигнал/шум.

Сравните кривые помехоустойчивости для сигнала со стиранием и без него.

# 6. АЛГОРИТМ ВИТЕРБИ ДЛЯ ДЕКОДИРОВАНИЯ СИГНАЛОВ

## ВВОДНЫЕ ЗАМЕЧАНИЯ

Задачу декодирования свёрточного кода можно рассматривать как задачу нахождения оптимального пути по решётчатой диаграмме с помощью некоторых правил декодирования. Илеальным был бы выбор. минимизирующий число ошибок при сравнении входной последовательности кодера с выходной последовательностью декодера. Аппаратная реализация такого декодера затруднена. Как и в случае блоковых кодов, практически более целесообразным является минимизация вероятности ошибки последовательности. Такой подход не гарантирует минимизации вероятности ошибочной обработки символа, тем не менее, можно утверждать, что для всех кодов малая вероятность ошибки последовательности приводит к малой вероятности ошибки символа.

Важное значение решетчатого представления состоит в том, что с ростом числа входных символов число вершин в решетке не растет, а остается равным  $2^{k} - 1$ , где  $k - \mu$ лина кодового ограничения (число ячеек в регистре сдвига, необходимом для кодирования). Это обусловлено тем, что избыточные части кодового дерева отождествляются. Следствием такого отождествления является то, что если в некоторой точке был выбран неверный путь, то позднее он может слиться с верным путем и для хороших кодов такое событие вероятно.

Поскольку с ростом длины последовательности число путей растет экспоненциально, то на первый взгляд задача фактического построения оценки последовательности по максимуму правдоподобия для свёрточного кода кажется весьма сложной. Метод построения такой оценки можно найти, пытаясь непосредственно вычислить метрику для каждого пути на решётке. Вначале число путей действительно растет экспоненциально с ростом длины последовательности. Однако вскоре появляется возможность исключить из рассмотрения такое число путей в каждой вершине, которое в точности уравновешивает число вновь порождённых путей. Таким образом, оказывается возможным иметь сравнительно небольшой список путей, который всегда будет содержать наиболее правдоподобный путь. Эта простая итеративная процедура называется алгоритмом Витерби.

В алгоритме свёрточного декодирования, разработанном Э. Витерби, реализуется декодирование. основанное принципе максимального на правдоподобия. В нём уменьшается вычислительная нагрузка за счёт использования сведений о структуре конкретной решётки кода. Сложность декодера Витерби не зависит от длины кодовых слов. Алгоритм включает в себя вычисление меры подобия (или расстояния) между сигналом, полученным в некоторый момент времени, и всеми путями решётки, входящими в каждое состояние. В алгоритме Витерби не рассматриваются те пути решётки, которые, согласно принципу максимального правдоподобия, заведомо He **MOTVT** 

представлять решение. Если в одно и то же состояние входят два пути, выбирается тот, который имеет лучшую метрику. Отбор оптимальных путей выполняется для каждого состояния. Таким образом, декодер углубляется в решётку, принимая решения путём исключения менее вероятных путей. процесс Предварительный **ОТКАЗ** маловероятных путей упрошает  $\overline{O}$ декодирования.

#### ОПИСАНИЕ МОДЕЛИ

В работе моделируется функционирование двух систем передачи информации, в которых используется свёрточное кодирование входной последовательности информационной декодирование  $HA$ основе  $\mathbf{M}$ максимального правдоподобия согласно алгоритму Витерби.

Первая модель - ознакомительная. На осциллограммах можно увидеть функциональные преобразования входного потока данных. Также, изменяя решётку кода, возможно оценивание вероятности ошибки декодирования. Функциональная схема кодера представлена на рисунке 6.1.

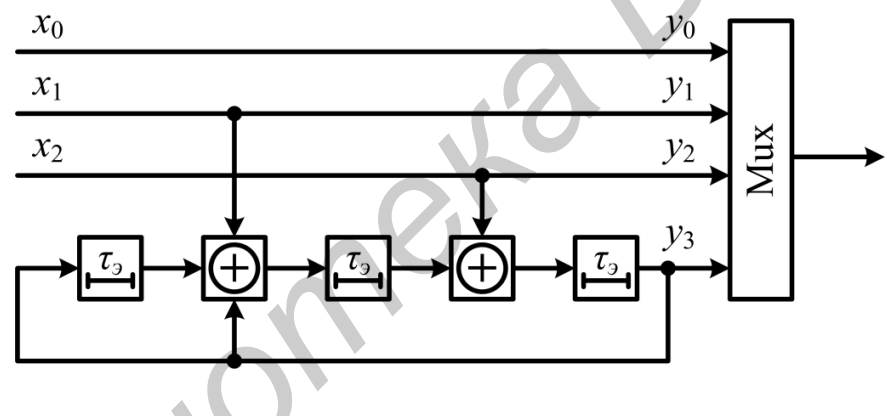

Рис. 6.1

Общий вид модели представлен на рисунке 6.2.

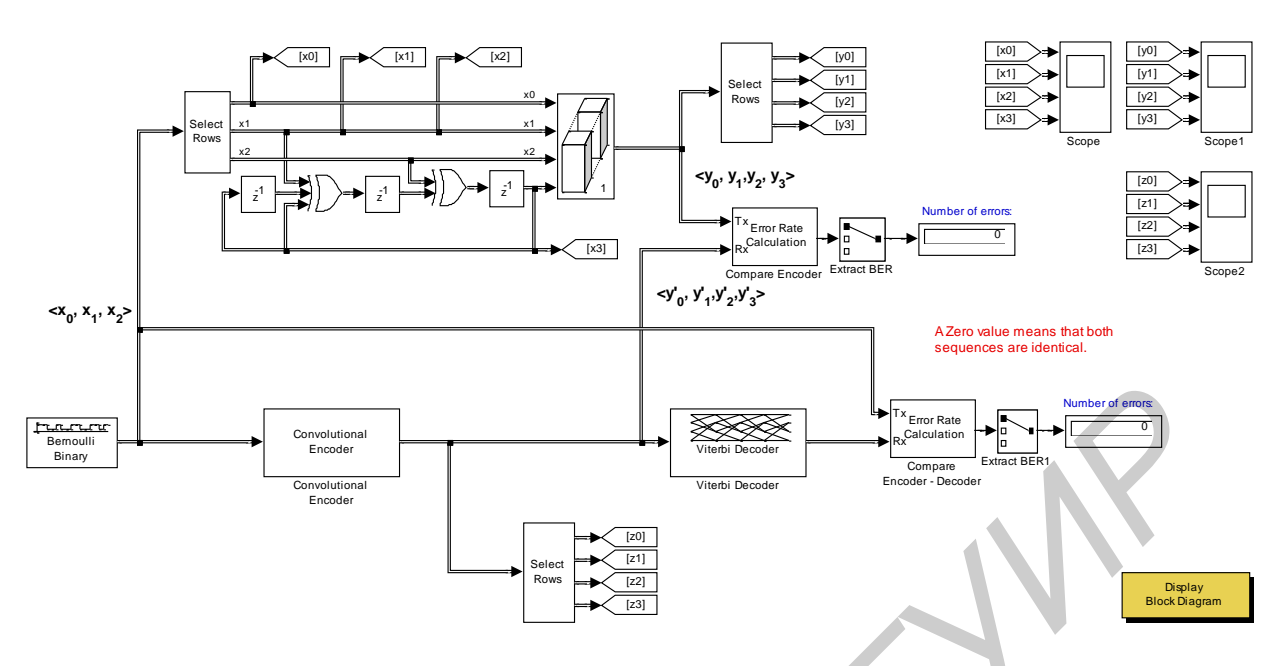

**Рис. 6.2**

Вторая модель представляет собой систему передачи информации фазоманипулированными сигналами. Декодирование двоичного потока осуществляется согласно алгоритму Витерби. Вид модели представлен на рисунке 6,3.

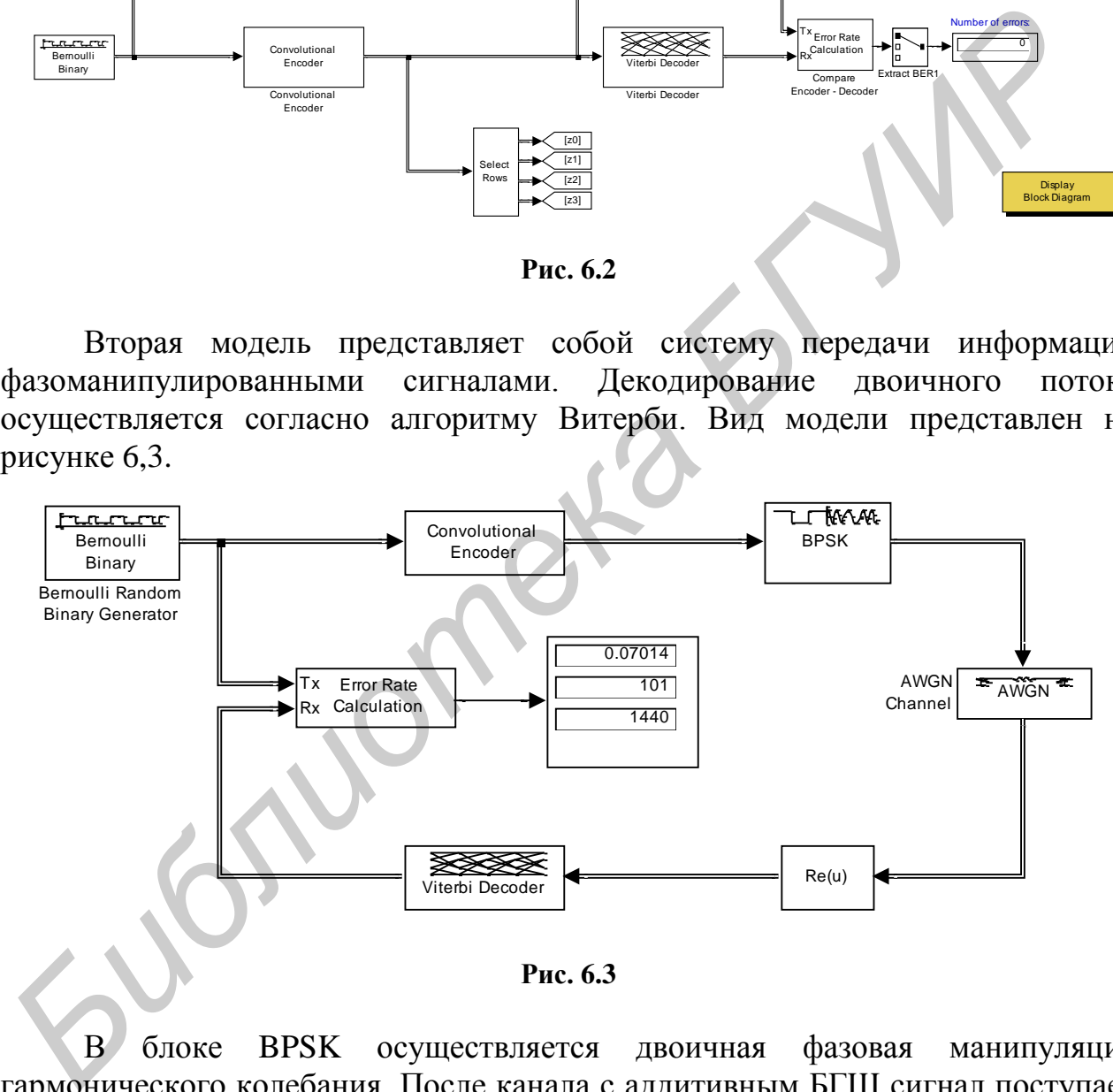

В блоке BPSK осуществляется двоичная фазовая манипуляция гармонического колебания. После канала с аддитивным БГШ сигнал поступает на декодер Витерби, после чего происходит подсчѐт количества ошибок и вычисление вероятности появления ошибки на символ.

Свѐрточный кодер использует функцию poly2trellis, аргументами которой являются два значения. Первый аргумент − это число *k* , определяющее задержку входного потока. Второй аргумент функции poly2trellis − это матрица размером  $[k \times n]$ , определяющая *n* выходных сигналов для  $k$  входных.

#### ПОРЯДОК ВЫПЛНЕНИЯ РАБОТЫ

зарисуйте осциллограммы в точках и поясните формирование вектора *y* . Определите скорость кода.

6.2. Загрузите файл MODEL\_6b. Определите функциональную схему кодера. Укажите какой сигнал используется для передачи информации.

6.3. Задайте параметр «Input signal power» блока «AWGN channel» равным 0.5. Изменяя с неравномерным шагом параметр « $E_s/N_0$ » от 10 до 0.2, фиксируйте количество ошибочно принятых символов, общее количество принятых символов и вероятность ошибки.

Постройте кривую помехоустойчивости и сравните с теоретической.

6.4. Последовательно задайте параметр «Input signal power» блока «AWGN channel» равным 1 и 4. По аналогии с п. 6.3 постройте семейство кривых помехоустойчивости. Зарисуйте сигнальное созвездие (см. блок «BPSK»).

6.5 Измените параметр «Phase offset (rad)» блока «BPSK» на pi/4, pi/2 и проделайте п. п. 6.3.-6.4. Сравните кривые помехоустойчивости и поясните изменения.

#### 7. КОДОВОЕ УПЛОТНЕНИЕ КАНАЛОВ

#### ВВОДНЫЕ ЗАМЕЧАНИЯ

Идея кодового уплотнения (разделения) каналов известна уже около 80 лет и базируется на корреляционных свойствах сигналов. Её развитие приходится на 60-е г.г. XX ст., когда были разработаны сравнительно быстродействующие электронные логические схемы и аппаратура с кодовым разделением каналов стала приемлемых размеров. Этот новый метод впервые начал использоваться в связных радиостанциях в помехоустойчивых системах назначения. Использовался широкополосный специального сигнал  $\mathbf{c}$ «прыгающей» по определенному закону радиочастотой. Такая реализация значительно усложняла прослушивание переговоров и кроме того имела высокие качественные показатели.

В англоязычной литературе системы с кодовым разделением каналов называются Code Division Multiple Access (CDMA), что дословно в переводе на русский язык означает множественный доступ с кодовым разделением. Уплотнение сигналов по форме (коду) требует введения понятия корреляции сигналов. Взаимокорреляционной функцией (ВКФ)  $R_{12}(\tau)$  сигналов  $s_1(t)$  и  $s_2(t)$ , обладающих конечными энергиями, называется функция, определяемая выражением

$$
R_{12}(\tau) = \int_{0}^{+\infty} s_1(t) s_2(t-\tau) dt,
$$

где  $t$  - время;  $\tau$  - величина сдвига во времени второго сигнала относительно первого.

Фундаментальный физический смысл ВКФ есть степень подобия двух сигналов. Частным случаем ВКФ является автокорреляционная функция (АКФ), когда  $s_1(t) = s_2(t)$ . Чем больше «похожи» сигналы друг на друга, тем большее положительное значение имеет ВКФ. Если значение функции  $R_{12}(\tau)$ имеет наибольшее абсолютное значение и отрицательный знак, то говорят, что сигналы  $s_1(t)$  и  $s_2(t)$  противоположны, т.е.  $s_1(t) = -s_2(t)$ . Для кодового разделения каналов, применяемого в СDMA, важен третий случай, когда  $R_{12}(\tau) = 0$  в точке  $\tau = \tau_0$ , либо  $R_{12}(\tau) \approx 0$  на всем отрезке определения сдвига  $\tau$ . Сигналы, удовлетворяющие первому равенству, называются ортогональными удовлетворяющие второму приблизительному равенству  $\langle \langle B \rangle$ точке». квазиортогональными. Сигналов, для которых ВКФ строго равна нулю при всех временных сдвигах, не существует, поэтому в дальнейшем, говоря об ортогональных кодах, будем подразумевать ортогональные «в точке». В рамках указанного случая рассматривают два типа адресных систем с кодовым уплотнением каналов: синхронные и асинхронные.

Замысел кодового уплотнения каналов на примере линии «вниз», т. е. от базовой станции (БС) к абонентской (АС), сводится к следующему:

1 *N* информационным потокам, предназначенным для *N* абонентов, присваивается своя кодовая псевдослучайная последовательность (ПСП);

2 кодовые последовательности некоррелированы друг с другом;

3 бинарные информационные потоки модулируются собственной ПСП;

4 канальные широкополосные сигналы складываются в суммирующем устройстве;

5 модуляция несущей результирующим сложным широкополосным сигналом и излучение радиосигнала в пространство.

На приемной стороне в абонентской станции:

1 известна «своя» кодовая последовательность;

2 осуществляется перенос сигнала с радиочастоты в область низких частот;

3 низкочастотный импульсный сигнал поступает на вход коррелятора, на второй вход которого синхронно поступает кодирующая ПСП; коррелятор, состоящий из перемножителя и интегратора, вычисляет взаимокорреляционную функцию двух сигналов;

4 отклик на выходе коррелятора происходит только тогда, когда в уплотнѐнном сложном сигнале присутствует «своя» ПСП, в противном случае на выходе наблюдается только шум.

# ОПИСАНИЕ МОДЕЛИ

В качестве системы ортогональных функций взяты строки матрицы Адамара размером  $[8\times 8]$ . Для кодирования информационного нуля определѐнного канала передачи используется некоторая строка матрицы, известная на приѐмной стороне. Для кодирования информационной единицы используется та же строка, но с инверсией (см. рис. 7.1). **Наприемнои стороне в асовентской станции.**<br> **Библиотека и своблетель пользника с радиочаетоги в область иметог,**<br>
2 осуществляется перепос сигнала с радиочаетоты в область интерестора<br> **визкочаетотный импульсный сигнал п** 

Первому каналу (D1) соответствует нулевая строка матрицы Адамара; последнему, восьмому (D8), – седьмая. Уплотнение каналов осуществляется по принципу мажоритарного суммирования.

Результирующий групповой двоичный сигнал подаѐтся на фазовый модулятор (см. рис. 7.2). Модуляция по фазе осуществляется на углы 0 и *π*.

Проходя через канал с аддитивными и мультипликативными помехами, сигнал поступает на вход приѐмного устройства (см. рис. 7.3), где осуществляется фазовая демодуляция сигнала. На выходе приѐмника наблюдается групповой сигнал, искажѐнный помехами.

С выхода приѐмника (аналоговая часть) групповой сигнал поступает на устройство декодирования сигнала (цифровая часть), в котором осуществляется извлечение канальных данных. Модель декодера приведена на рисунке 7.4.

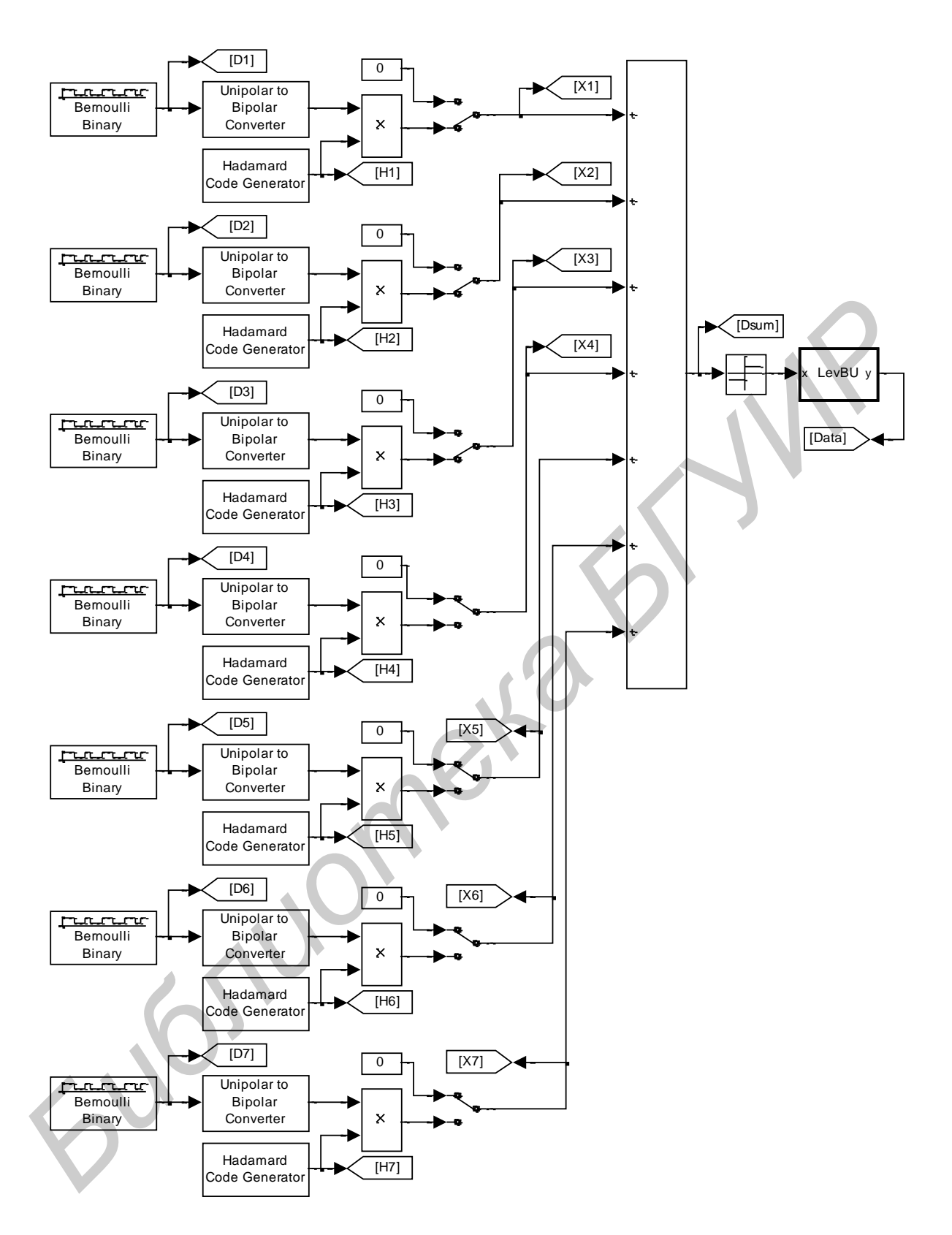

**Рис. 7.1**

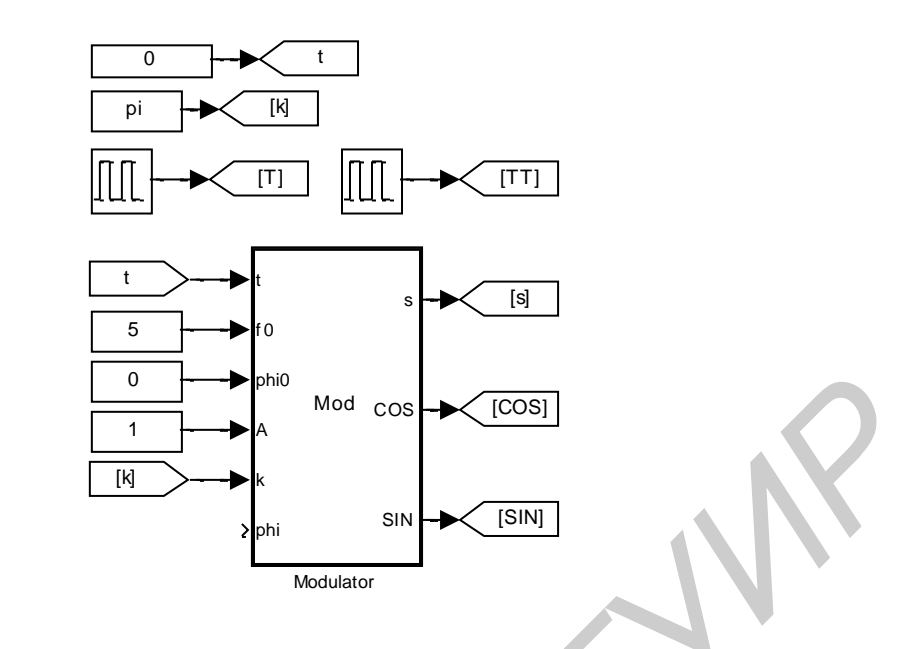

Рис. 7.2

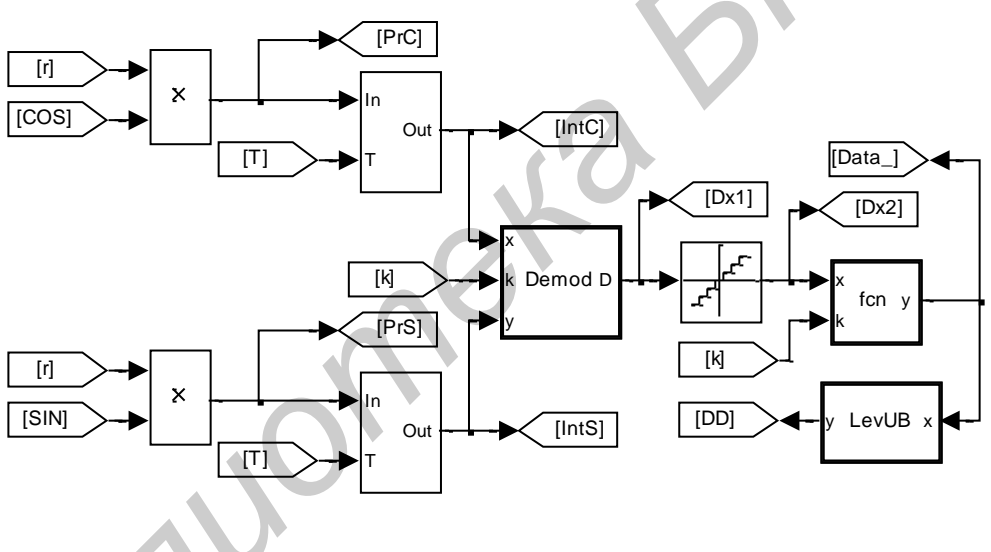

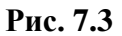

Модель создана весьма гибкой и позволяет передавать и обрабатывать групповой сигнал различной ёмкости. Для этого в передающем и приёмном введены **VCTDOЙСТВАХ** коммутаторы информационных потоков. Лля однозначности результатов на выходе мажоритарного сумматора, а значит и для самой возможности декодирования сигнала, необходимо, чтобы количество информационных потоков, передаваемых в групповом сигнале, было нечётным: 1 (тривиальный случай), 3, 5 или 7.

Сигнал передаётся в канале с АБГШ и релеевскими замираниями сигнала. Это значит, что модель максимально приближена к реальным условиям работы систем подвижной цифровой радиосвязи с кодовым уплотнением сигналов.

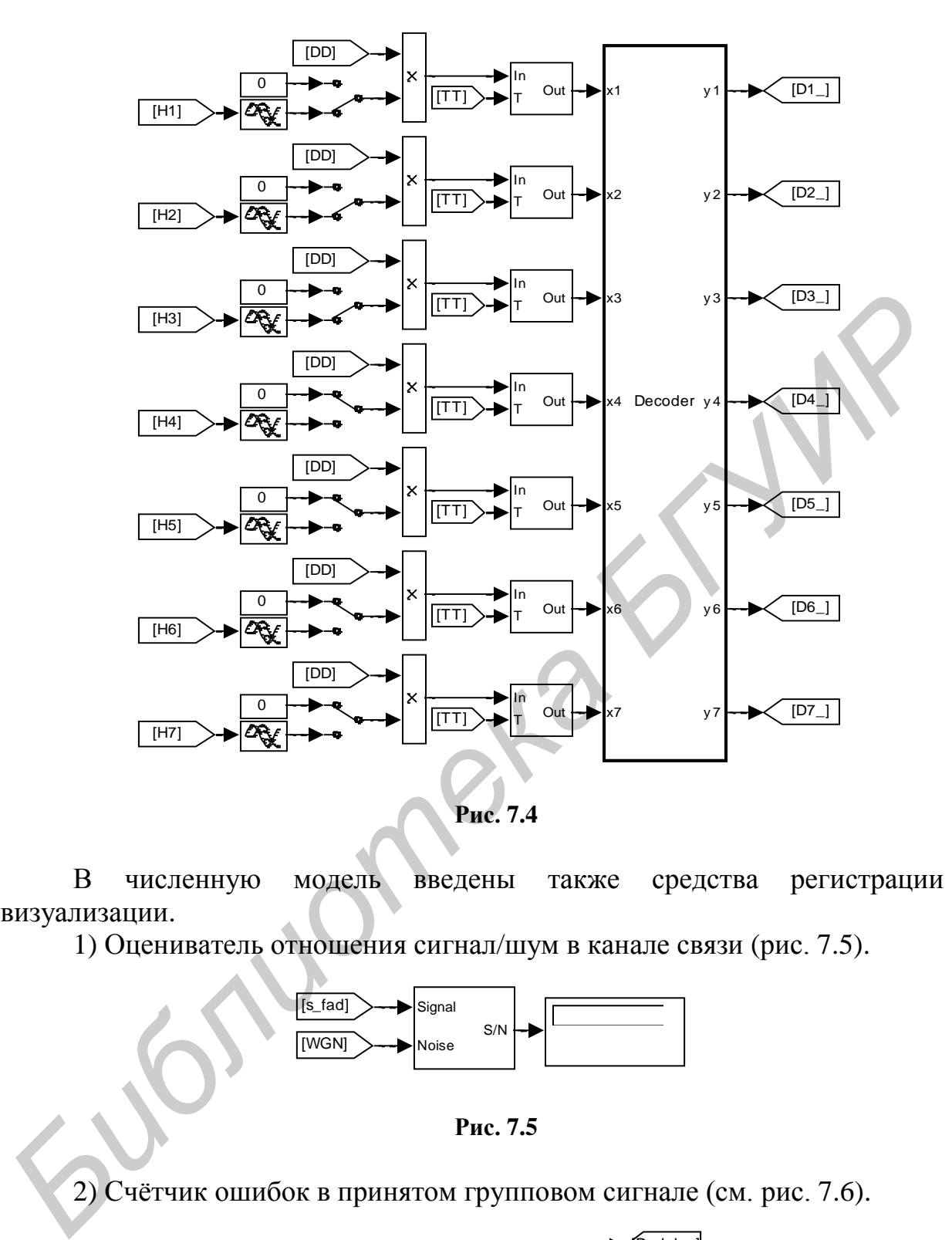

**Рис. 7.4**

В численную модель введены также средства регистрации и визуализации.

1) Оцениватель отношения сигнал/шум в канале связи (рис. 7.5).

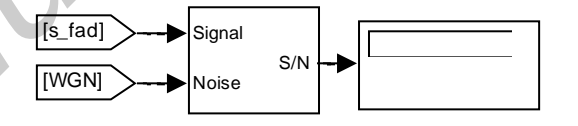

**Рис. 7.5**

2) Счѐтчик ошибок в принятом групповом сигнале (см. рис. 7.6).

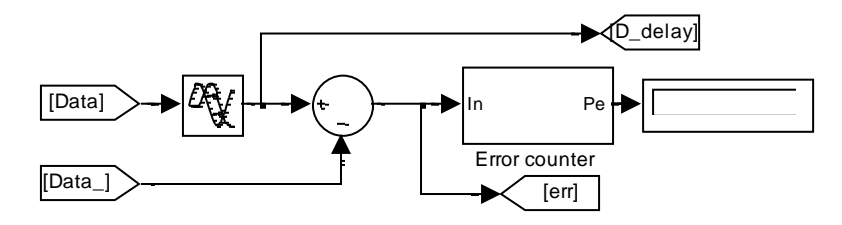

**Рис. 7.6**

3) Счётчики канальных ошибок (рис. 7.7)

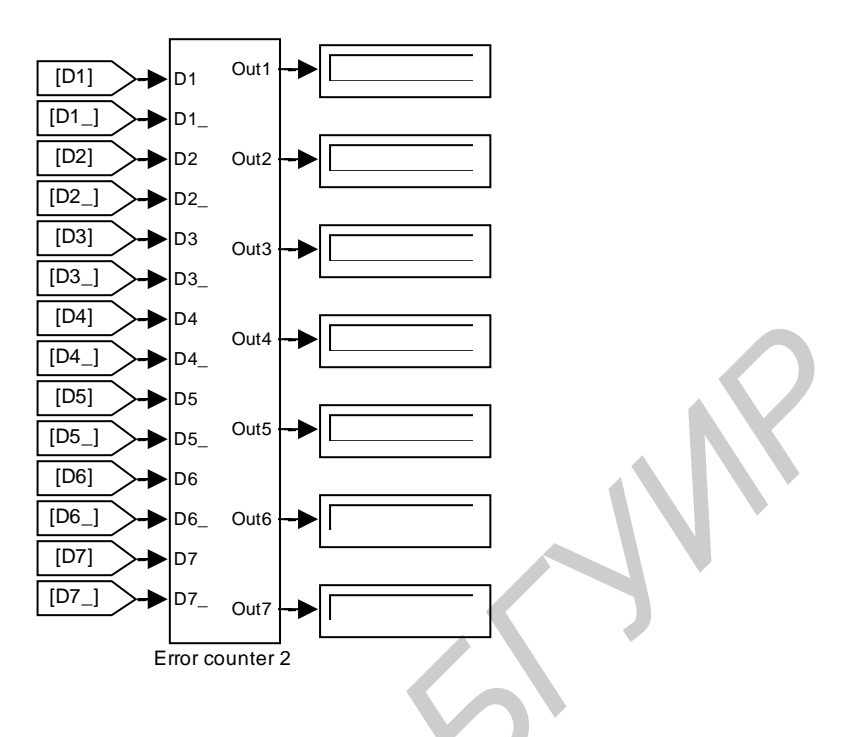

Рис. 7.7

# ПОРЯДОК ВЫПЛОНЕНИЯ РАБОТЫ

## 7.1. Составление структурной и функциональной схем численной модели

Внимательно изучите каждый элемент модели. Посмотрите, какие параметры задают функциональность блоков, поясните их физический смысл. осуществляется уплотнение сигналов? Что в модели формирует Как сообщение? Как осуществляется демодуляция сигнала и извлечение канальных элементов. потоков? Укажите назначение составьте структурную  $\mathbf{M}$ функциональную схемы передающего устройства и приёмного устройства

#### 7.2. Осциллограммы в точках схемы

Установите значение мощности БГШ равное нулю. Отключите генератор мультипликативной помехи. Проверьте значения параметров модели: несущая частота  $f_0 = 5$ ;  $\varphi_0 = 0$ ;  $\tau_{\text{umb}} = 8$  (параметр «Sample time» блока «Bernoulli Binary»); номера строк матриц матрицы Адамара для каждого канала на передающей стороне должны соответствовать аналогичным каналам на приёмной; параметр «Sample time» блоков «Hadamard Code Generator» должен быть везде одинаков и равен 1.

Отключите 4 последних источника информации (двойной щелчок мыши на соответствующих коммутаторах). Запустите модель на выполнение и зарисуйте осциллограммы в точках схемы. Поясните вид осциллограмм. Поясните принцип мажоритарного суммирования на конкретном примере.

## 7.3. Кодовое уплотнение трёх потоков данных

Отключите генератор мультипликативной помехи. Изменяя 7.3.1. дисперсию генератора БГШ (параметр «Variance» блока «Gaussian») с неравномерным шагом от 200 до ноля, зафиксируйте значение отношения С/Ш, количество ошибочных символов на интервале наблюдения и количество ошибочно принятых бит информации во всех каналах. Постройте графики зависимостей вероятности ошибки приёма от отношения С/Ш, сделайте ВЫВОДЫ.

Лля увеличения статистики можно изменять ллительность наблюдения сигнала, увеличивая глобальный параметр модели «Simulation stop time» на панели инструментов.

7.3.2. Подключите генератор мультипликативной помехи, дисперсию БГШ сделайте равной нулю. Установите параметр «Stopband edge frequency» блока «cheby2» равным  $2*pi*0.1$ .

Изменяя параметр «Sigma» блока «Rayleigh» от 0.1 до 40  $\mathbf{c}$ неравномерным шагом фиксируйте количество ошибочных символов и СКО флуктуаций амплитуды сигнала. Изобразите график зависимости вероятности ошибки приёма от отношения С/Ш, сделайте выводы.

7.3.3. Установите значение «Sigma» блока «Rayleigh» - 1, сохранив остальные параметры системы неизменными. Изменяя дисперсию БГШ от 0 до 100, постройте кривые помехоустойчивости, сделайте выводы о степени влияния БГШ и мультипликативной помехи на качество приёма группового сигнала и канальных сигналов.

7.3.4. Последовательно устанавливая значения «Stopband edge frequency» блока «cheby2» равными  $2*pi*0.5$  и  $2*pi*1$ , исследуйте систему согласно  $\Pi$ . 7.3.3.  $\Pi$ D<sub>M</sub> моделировании фиксируйте среднее значение **CKO**  $\overline{M}$ мультипликативной помехи.

#### 7.4. Кодовое уплотнение пяти потоков данных

Подключите 5 источников данных к формирователю и, соответственно, подайте 5 сигналов на вход декодера. Исследуйте помехоустойчивость системы согласно п. 7.3.

Сравните кривые помехоустойчивости. Как влияет количество потоков передаваемых данных на вероятности канальных ошибок?

## 7.5. Кодовое уплотнение семи потоков данных

Подключите 7 источников данных к формирователю и соответственно. подайте 7 сигналов на вход декодера. Исследуйте помехоустойчивость системы согласно п. 7.3.

Сравните кривые помехоустойчивости. Найдите минимальные отношения сигнал/шум, при которых вероятность канальных ошибок не превышает  $10^{-3}$ лля кажлой ёмкости канала.

# **8. АЛГОРИТМЫ СЛЕЖЕНИЯ ЗА ФАЗОЙ КОЛЕБАНИЯ**

## ВВОДНЫЕ ЗАМЕЧАНИЯ

Обязательным элементом устройств демодуляции сигналов является наличие опорного (эталонного) генератора гармонического колебания, начальная фаза и частота которого должна точно совпадать с начальной фазой и частотой несущей принимаемого колебательного процесса. При передаче сигнала по радиоканалу неизбежно возникает неопределѐнность начальной фазы несущего колебания в точке приѐма, а значит и на входе устройства обработки сигнала, что не позволяет простыми методами осуществить когерентную обработку принятого узкополосного процесса.

Существует два подхода к решению проблемы когерентности при демодуляции сигналов: 1) использование пилот-сигналов, которые позволяют на приѐмной стороне оценить параметры канала передачи, в т. ч. и фазовый сдвиг сигнала; 2) использование устройств слежения за фазой сигнала в самом демодуляторе. Качество слежения за фазой сигнала, или фазовая синхронизация, во многом определяет уровень помехоустойчивости системы в целом. CHEMIA по радиожана и весно слования в темперии и слова для начит и на входе успейского возможно создания в темпери и позволяет простыми методами обуществ котерентную обработки сигнала, что не позволяет простыми методами

На примере демодуляции фазомодулированного сигнала в работе рассматриваются три известные схемы слежения за фазой колебания, по другому называемые *схемы восстановления несущей* или *устройства формирования опорного сигнала* (УФОС): схема А. А. Пистолькорса (рис. 8.1), схема В. И. Сифорова (рис. 8.2) и схема Д. Костаса (рис. 8.3).

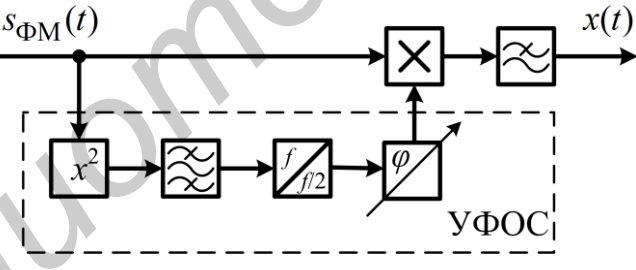

**Рис. 8.1** 

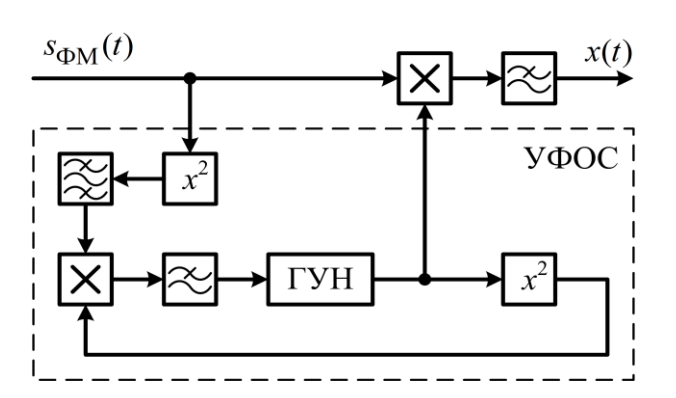

**Рис. 8.2**

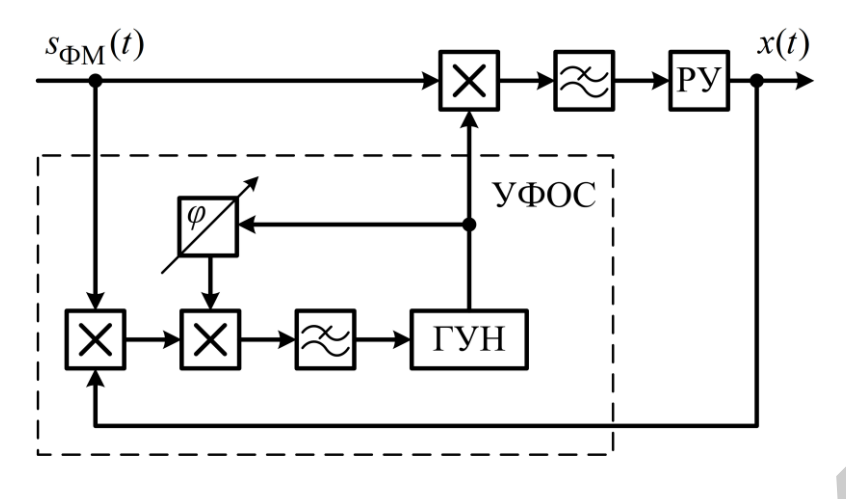

**Рис. 8.3**

В схеме Пистолькорса УФОС состоит из квадратора, узкополосного фильтра, выделяющего удвоенную частоту несущей сигнала, делитель частоты на 2 и элемента компенсации фазового сдвига.

В схеме Сифорова используется слежение за фазой сигнала в петле фазовой автоподстройки частоты. Разница фаз формируется по удвоенной частоте и сигнал, пропорциональный этой разнице, поступает на генератор, управляемый напряжением (ГУН). Фаза колебания на выходе ГУН должна отличаться на угол  $\pi/2$ .

Схема Костаса работает аналогично, с той лишь разницей, что съѐм модуляции осуществляется не путѐм возведения входного сигнала в квадрат, как в схеме Сифорова, а введением обратной связи с выхода демодулятора.

# ОПИСАНИЕ МОДЕЛЕЙ СХЕМ

Особенность моделирования вышеперечисленных схем восстановления несущей состоит в том, что необходимо тщательно компенсировать задержки сигналов, возникающие в линейных фильтрах. Общий вид моделей приведѐн на рисунках (8.4−8.6).

Отладку УФОС необходимо проводить при отсутствии модуляции и канальных помех, как аддитивных, так и мультипликативных. В процессе отладки подбираются задержки элементов «Transport Delay» таким образом, чтобы на выходе демодулятора в стационарном режиме был 0. Мерой оценки качества слежения за фазой является дисперсия сигнала на выходе УФОС. Чем она меньше, тем лучше отслеживается фаза входного сигнала. **FRAMENTING (1997)**<br> **FRAME CONSIGNMENT CONSIGNMENT CONSIGNMENT CONSIGNMENT CONSIGNMENT (2000)**<br> **FRAMENT CONSIGNMENT CONSIGNMENT CONSIGNMENT** CONSIDER THE CONSIDERATION AND CONSIDER THE CASE CALOPODOB ACCORDING AN EXAMPL

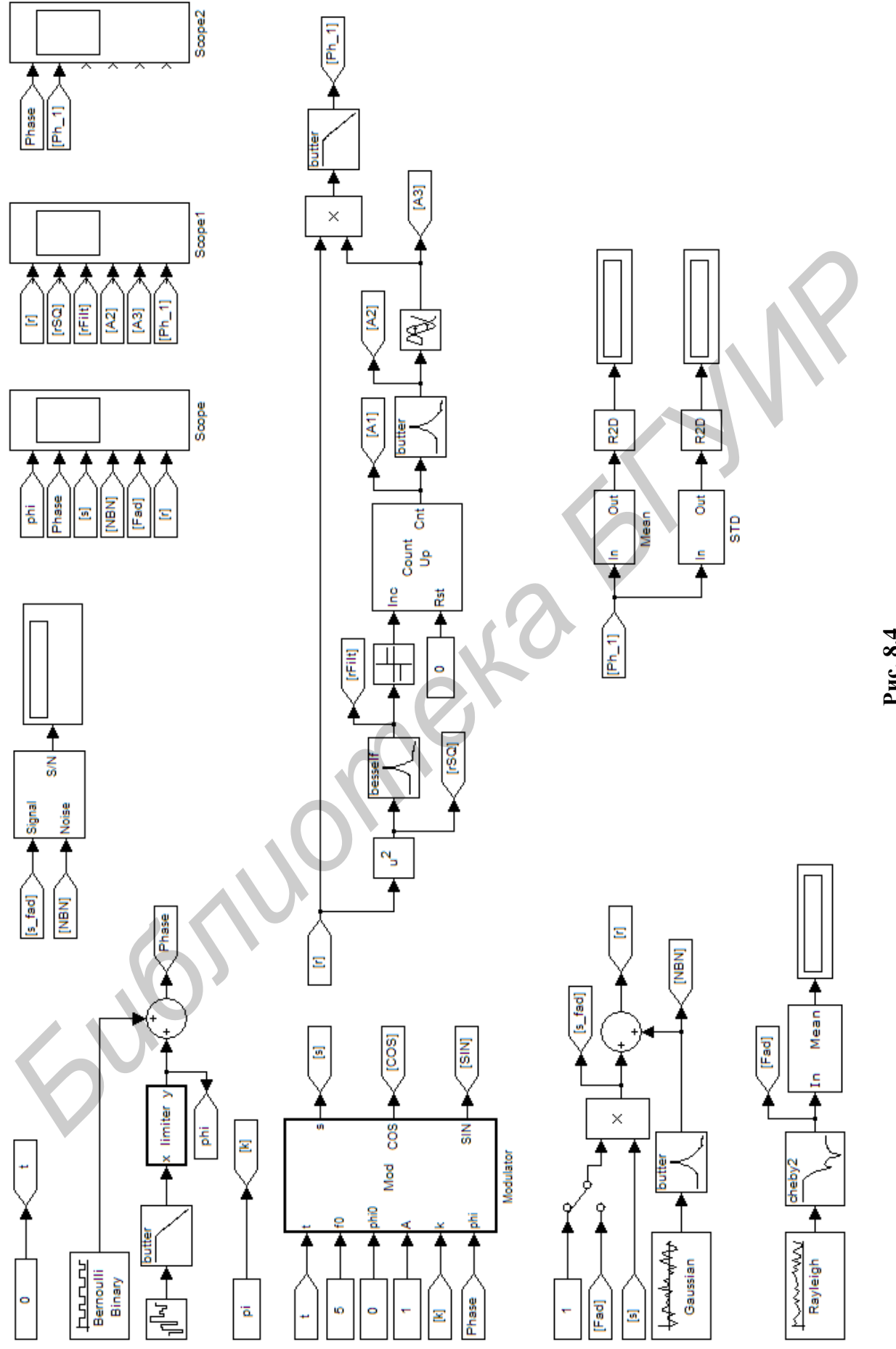

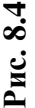

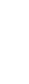

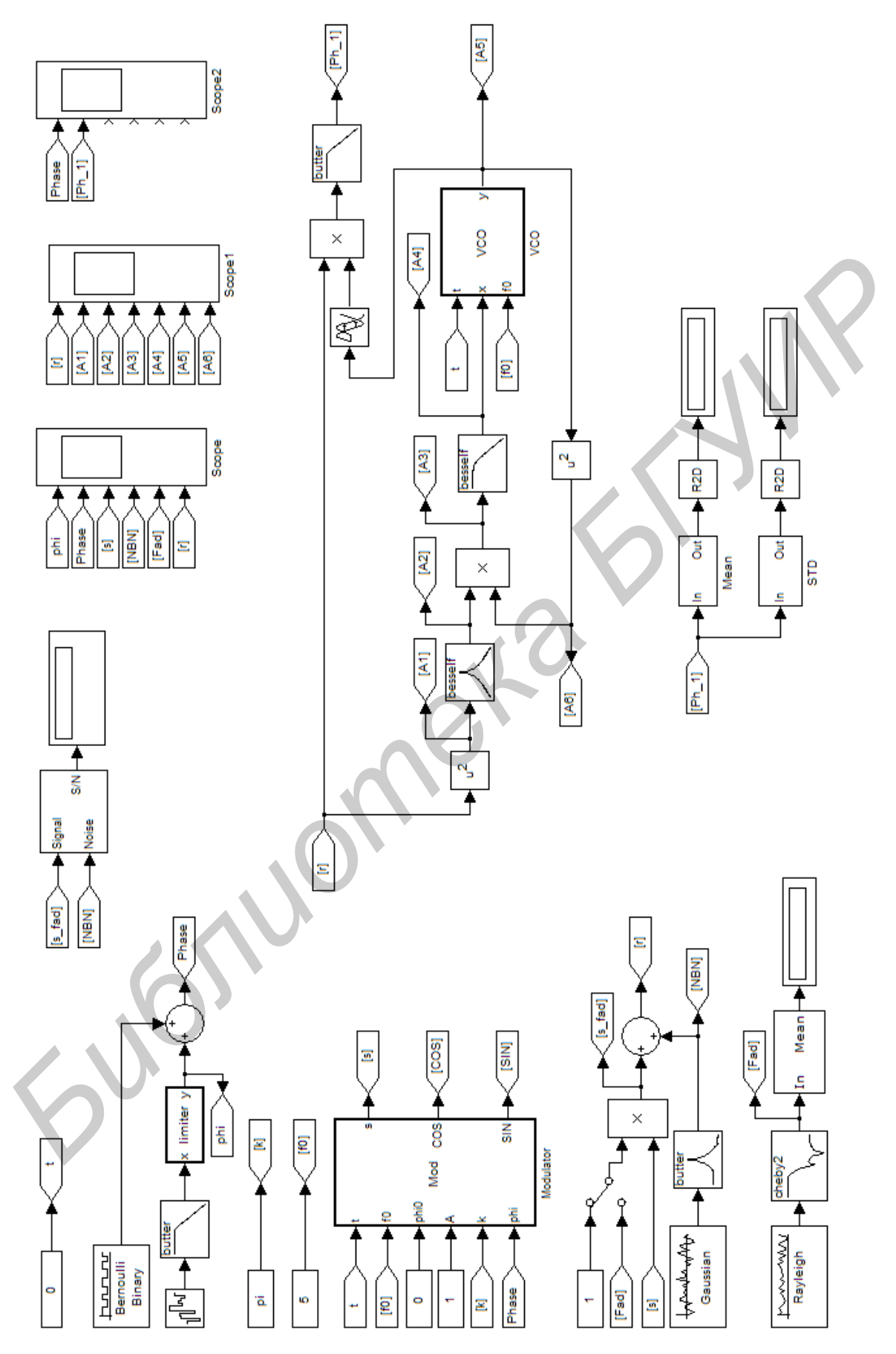

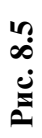

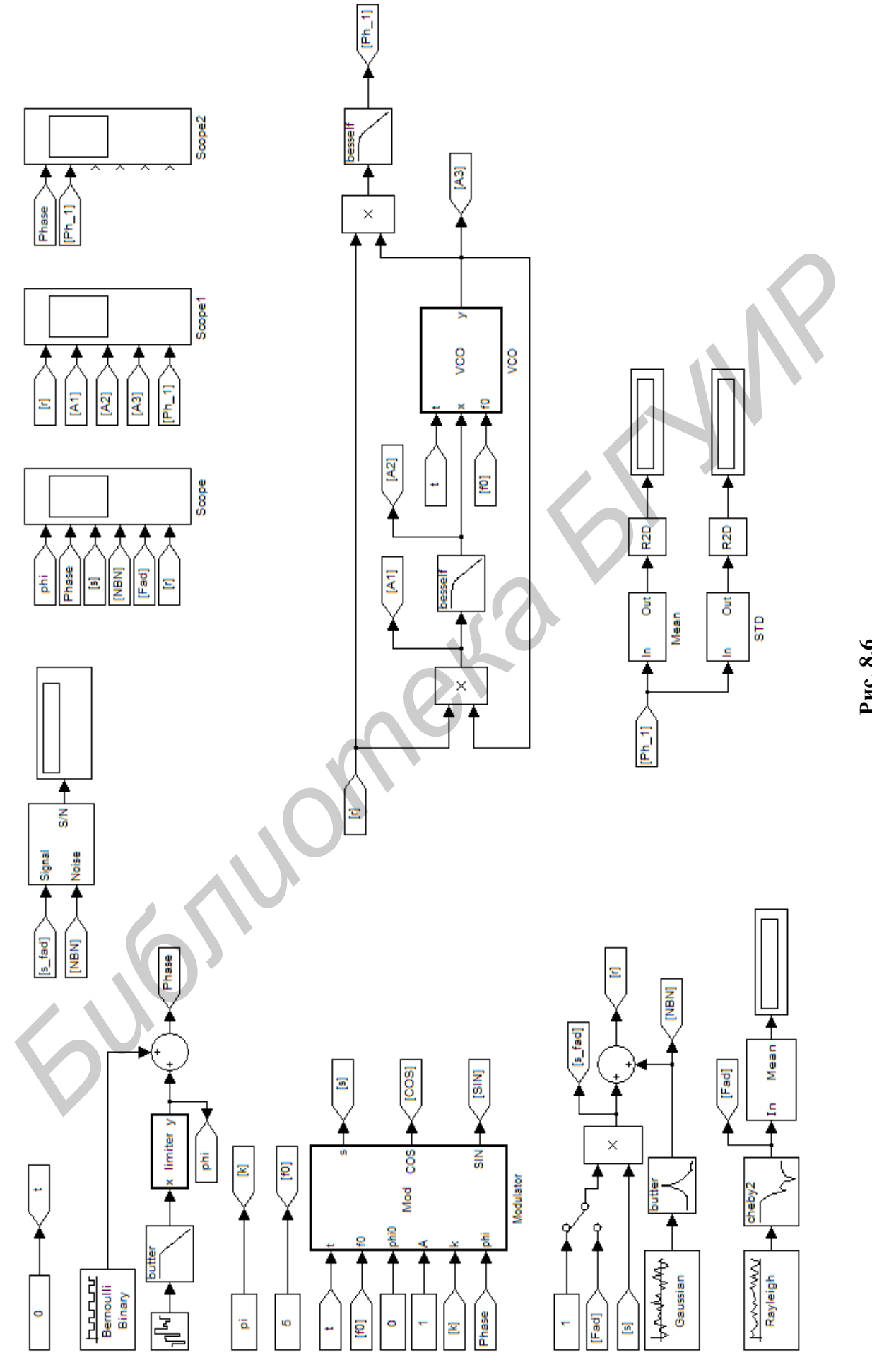

**Рис. 8. 6**

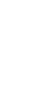

## ПОРЯДОК ВЫПОЛНЕНИЯ РАБОТЫ

#### **Исследование схемы А. А. Пистолькорса**

8.1. Загрузите файл MODEL\_8a. Установите следующие начальные параметры модели:

1) замирания в канале отключены;

2) дисперсия АБГШ – 0 (параметр «Variance» блока «Gaussian»);

3) параметр «Probability of zero» блока «Bernoulli Binary» − 1;

4) Параметр «Noise power» блока «Band Limited White Noise» − 0;

5) частота «f0» − 5; амплитуда «A» − 1; индекс фазовой модуляции  $\langle k \rangle$  –  $\langle \langle \text{p}_k \rangle$ .

Запустите модель на исполнение. Зарисуйте осциллограммы в точках, если «Ph\_1» равен нулю. В ином случае подберите необходимую задержку «Delay» блока «Transport Delay».

Установите параметр «Noise power» блока «Band Limited White Noise» – 10; «Probability of zero» – 0,5. Зарисуйте осциллограмму процесса на выходе («Ph\_1»). Сравните с процессом «Phase», сделайте выводы.

8.2. Установите параметр «Probability of zero» - 1. Изменяя параметр «Variance» блока «Gaussian» от 100 до 0 с неравномерным шагом, фиксируйте значения математического ожидания и дисперсии оценки фазы.

Для увеличения статистики можно изменять длительность наблюдения сигнала, увеличивая глобальный параметр модели «Simulation stop time» на панели инструментов. **FURBARITY (ENDER)** POWER DOWN CHIME (THE NEW POSES) - 0)<br> **S** 3 частота «(f0) – 5; аминтуда «A» – 1; ищекс фазовой модуны<br>
«do – «pi».<br> **S** 3 частите модель на исполнение. Зарисуйте осинтограммы в точт<br>
ecznи «Ph\_I» раве

Постройте графики зависимости этих параметров от отношения сигнал/шум.

8.3. Подключите к модели постановщик мультипликативных помех. Повторите п. 8.2 для следующих параметров «Sigma» блока «Rayleigh Noise Generator»: 1; 5; 25.

Изобразите кривые дисперсии и математического ожидания оценки начальной фазы.

## **Исследование схемы В. И. Сифорова**

Загрузите файл MODEL\_8b и проделайте для данной модели п. п. 8.1-8.3. Сравните результаты.

#### **Исследование схемы Д. Костаса**

Загрузите файл MODEL\_8c и проделайте для данной модели п. п. 8.1-8.3. Сравните полученные результаты с результатами п. п. 2 и 3.

Какие выводы о применении исследованных схем в системах передачи информации можно сделать?

#### **ЛИТЕРАТУРА**

1. Madhow, U. Fundamentals of digital communications / U. Madhow. – Cambridge University Press, 2008. – 519 p.

2. Crane, R. K. Propagation handbook for wireless communication system design / R. K. Crane. – CRC Press, 2003. – 309 p.

3. Феер, К. Беспроводная цифровая связь / К. Феер – М. : Радио и связь,  $2000. - 520$  c.

4. Прокис, Дж. Цифровая связь / Дж. Прокис – М. : Радио и связь, 2000. – 800 c.

5. Скляр, Б. Цифровая связь. Теоретические основы и практическое применение / Б. Скляр. – 2-е изд. – М. : Издат. дом «Вильямс», 2003. – 1104 с.

6. Simon, M. K. Digital communications over fading channels / M. K. Simon, M. S. Alouini. – John Wiley & Sons, Inc, 2000. – 551 p.

7. Glover, I. Digital communications / I. Glover, P. Grant. – Prentice Hall, 1998. – 764 p.

8. Jeruchim, M. C. Simulation of communication systems. Modeling, dology, and techniques  $// 2<sup>nd</sup>$  ed.  $/$  M. C. Jeruchim. P. Balaban. methodology, and techniques  $//\sqrt{2^{nd}}$  ed.  $//\sqrt{M}$ . C. Jeruchim, P. Balaban, K. S. Shanmugan. – Kluwer academic publishers, 2002. – 937 p.

9. Чердынцев, В. А. Оптимизация информационных систем / В. А. Чердынцев, В. В. Дубровский − Минск: БГУИР, 2005. − 180 с.

10. Чердынцев, В. А. Системы передачи информации с расширением спектра сигналов / В. А. Чердынцев, В. В. Дубровский − Минск: БГУИР, 2009.  $-132$  c. *Библиотека БГУИР*

57

*Учебное издание*

**Дубровский** Василий Викторович **Курочкин** Александр Евдокимович

# **ТЕОРИЯ ЦИФРОВОЙ РАДИОСВЯЗИ И КОМПЬЮТЕРНОЕ МОДЕЛИРОВАНИЕ ЦИФРОВЫХ УСТРОЙСТВ**

Лабораторный практикум для студентов специальности 1-39 01 01-02 Радиотехника (техника цифровой радиосвязи) дневной формы обучения

Редактор И. П. Острикова Корректор

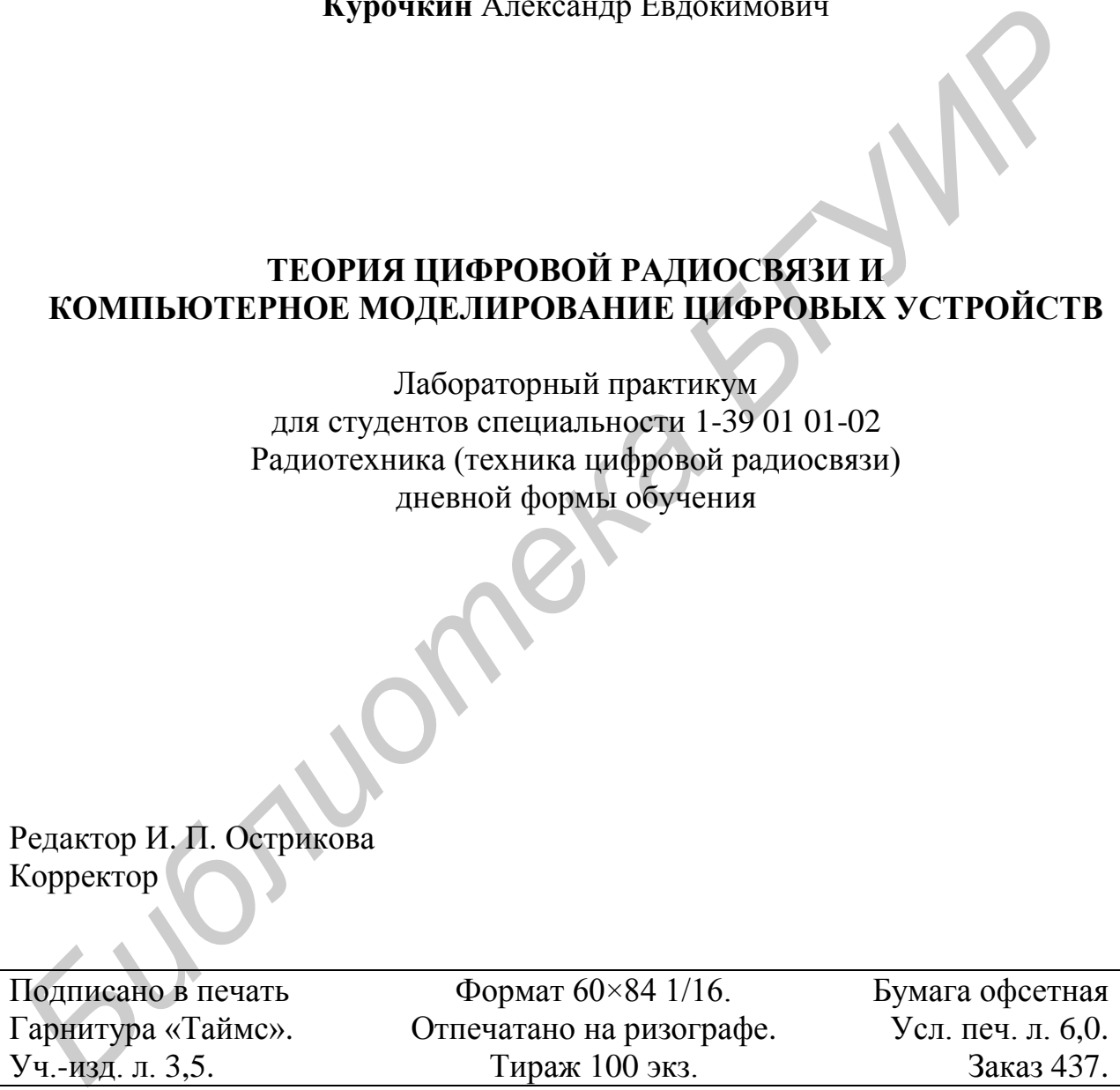

Издатель и полиграфическое исполнение: Учреждение образования «Белорусский государственный университет информатики и радиоэлектроники» ЛИ № 02330/0494371 от 16.03.2009. ЛП № 02330/0494175 от 03.04.2009. 220013, Минск, П. Бровки, 6